Universidade Federal do Pampa Diego Sater da Luz Teixeira

### **Geração Automática de grade horária usando Simulated Annealing**

Alegrete 2015

Diego Sater da Luz Teixeira

### **Geração Automática de grade horária usando Simulated Annealing**

Trabalho de Conclusão de Curso apresentado ao Curso de Graduação em Ciência da Computação da Universidade Federal do Pampa como requisito parcial para a obtenção do título de Bacharel em Ciência da Computação.

Orientador: Prof. Dr. Fabio Natanael Kepler

Alegrete 2015

### **Geração Automática de grade horária usando Simulated Annealing**

Trabalho de Conclusão de Curso apresentado ao Curso de Graduação em Ciência da Computação da Universidade Federal do Pampa como requisito parcial para a obtenção do título de Bacharel em Ciência da Computação.

Trabalho de Conclusão de Curso defendido e aprovado em 10 de Julho de 2015. Banca examinadora:

M N Kyla

**Prof. Dr. Fabio Natanael Kepler** Orientador

U L

**Prof. Dr. Alessandro Gonçalves Girardi** Unipampa

uta

**Prof. Dr. José Carlos Bins Filho** Unipampa

### Resumo

Todo início de período letivo, gestores de instituições de ensino se deparam com um típico problema: montar as grades horárias das turmas, segundo as demandas de aulas de suas disciplinas e considerando as restrições de disponibilidade horária de todos os envolvidos. Conhecido na literatura como *School Timetabling Problem* (STP), este típico problema de otimização combinatória é reconhecidamente complexo por conta do seu elevado número de variáveis e restrições. Tendo em vista atender a demanda por ferramentas de automatização de tal problema, neste trabalho desenvolveu-se uma aplicação web geradora de grade horária. Ao efetuar-se experimentos em um modelo de grade horária genérica de uma escola de ensino médio, utilizou-se o algoritmo *Simulated Annealing*(SA) já reconhecido como uma boa alternativa para automatizar a tarefa, o mesmo quando utilizado na aplicação web já mencionada demonstrou algumas limitações para obter ótimos globais, mas de forma geral obteve resultados satisfatórios para ambiente web.

**Palavras-chave**: Grade horária,*Simulated Annealing*, Aplicação web.

### Abstract

Every beginning of school year, educational institutions managers are faced with a typical problem: Elaborate the operating hours of classes, according to the demands of classes in their disciplines and considering the constraints of time availability of all involved. Recognized in the literature as *School Timetabling Problem* (STP), this typical combinatorial optimization problem is admittedly complex because of its high number of variables and constraints. In order to fill the demand for automation tools to such problem, this paper has developed a timetable generator web application. When making up experiments in a general timetable model of a high school, we used the *Simulated Annealing* (SA)algorithm already recognized as a good alternative to automate the task, even when applied in the web application aforementioned showed some limitations to obtain global optima, however got satisfactory results in a web environment.

**Key-words**: *School Timetabling Problem*, *Simulated Annealing*, Web Aplication.

# Lista de ilustrações

<span id="page-8-0"></span>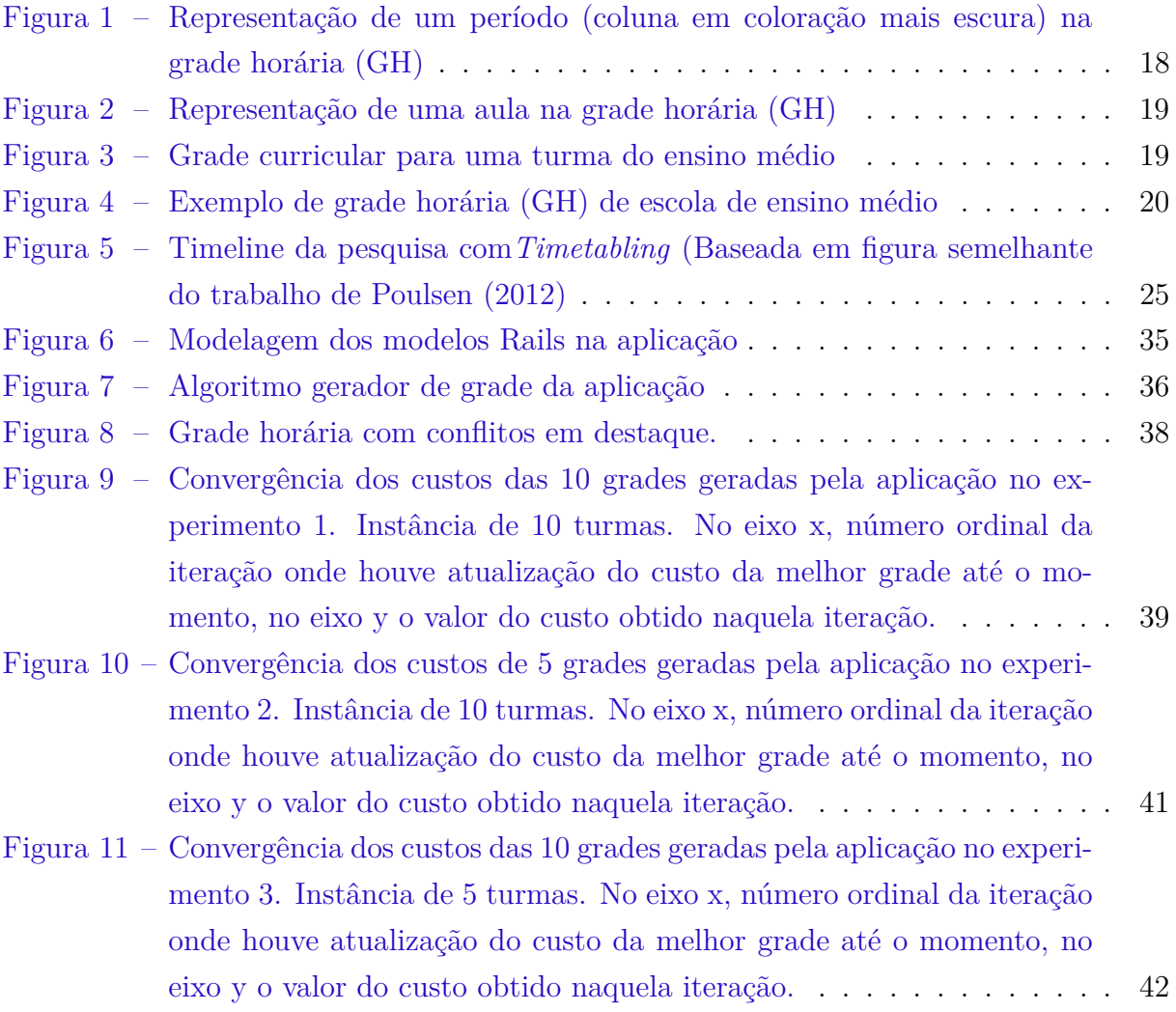

# Lista de tabelas

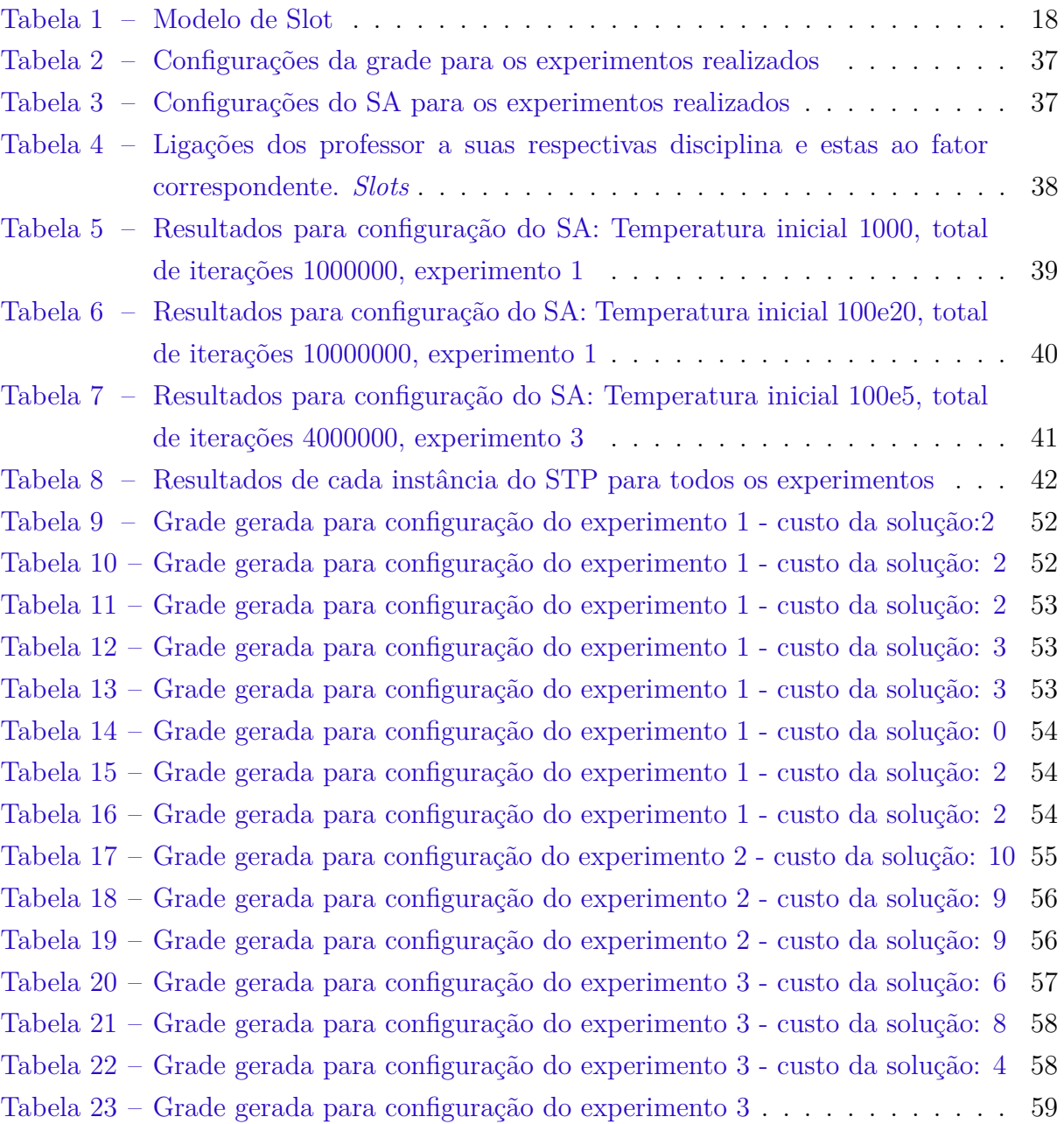

# Sumário

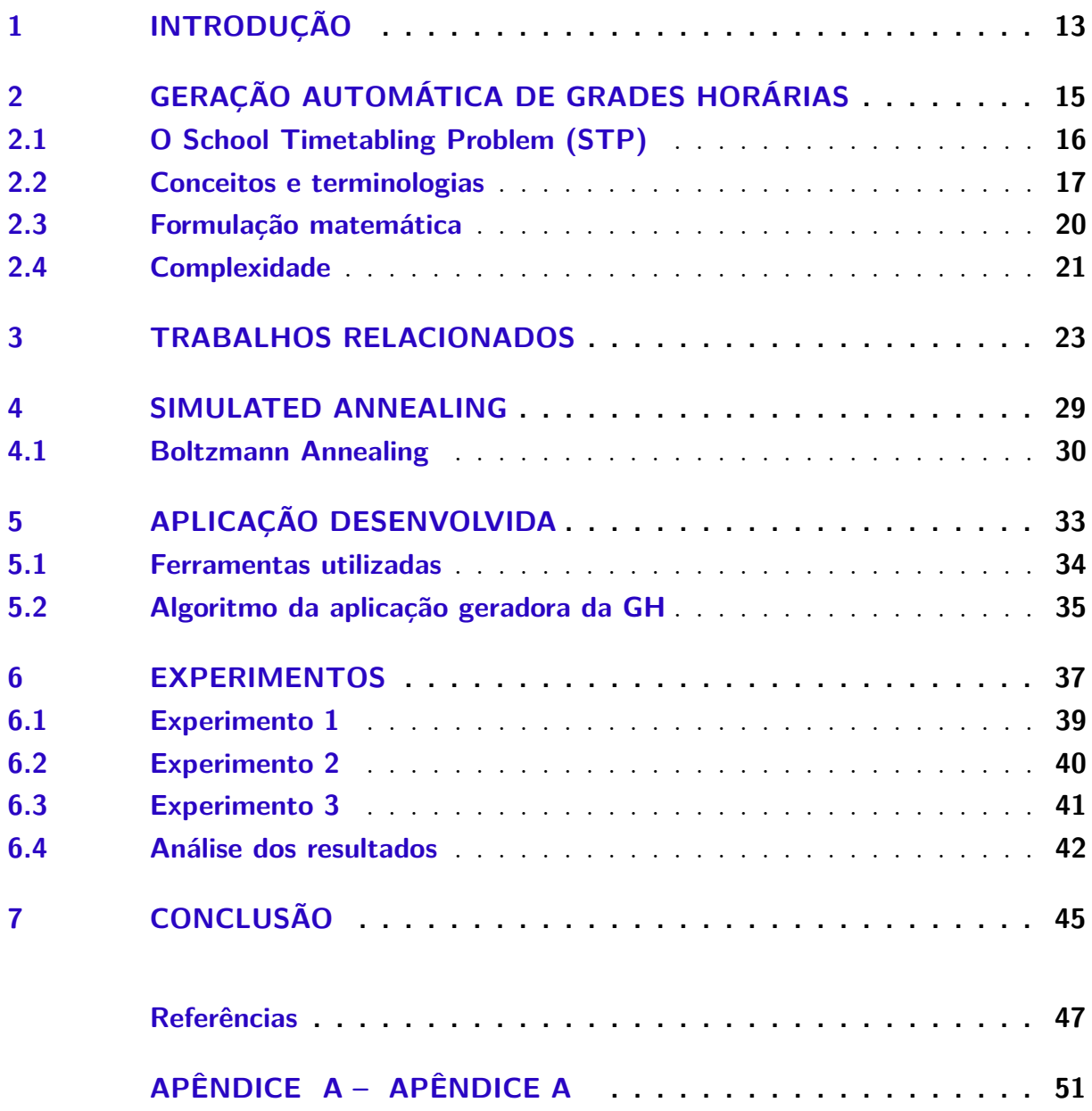

### <span id="page-14-1"></span><span id="page-14-0"></span>1 Introdução

Todo início de período letivo, gestores de instituições de ensino - de todos os portes, tipos e níveis - se deparam com um típico problema: montar as grades horárias das turmas, o que pressupõe alocar professores, salas de aulas, laboratórios e quadras esportivas para as turmas de alunos, segundo as demandas de carga horária de suas disciplinas e considerando as restrições de disponibilidade de cada recurso.

Este problema é conhecido na literatura como *School Timetabling Problem*(STP). De acordo com [\(COOPER T.B.; KINGSTON,](#page-48-1) [1993\)](#page-48-1), o problema básico do STP consiste em atribuir horários, professores, alunos e salas de aula para uma coleção de turmas, de tal forma que nenhum participante é obrigado a comparecer a duas aulas simultaneamente. Casos reais podem ser muito grandes, com centenas de participantes e centenas de aulas em uma semana com 40 horários disponíveis e restrições variadas.

Segundo [\(BARDADYM,](#page-48-2) [1996\)](#page-48-2) , a solução manual de um problema de *Timetabling* é uma tarefa árdua e normalmente requer vários dias de trabalho. Essa tarefa árdua acaba se transformando num grande quebra-cabeça, num pesado processo de tentativa e erro que, na primeira combinação encontrada, dá-se por solucionado, mesmo que a qualidade da solução seja péssima. Uma solução péssima implica em alunos e professores prejudicados: uma distribuição de carga horária dissonante dos interesses pedagógicos e maçante para professores e alunos, aulas em dias ou horários indesejados, dentre outas tantas situações que geram insatisfação.

A principal dificuldade, apresentada pelo STP, está no fato de sua natureza combinatória, analisando sob a ótica de um problema de otimização, apesar de já ter sido bastante explorado, continua sendo um desafio [\(MOURA A.V.; SCARAFICCI,](#page-49-0) [2004\)](#page-49-0).

Neste trabalho implementou-se uma aplicação web geradora de grade horária (GH) para uma versão simplificada do STP, utilizando o algoritmo *Simulated Annealing*(SA) como estratégia de busca. Foram executados conjuntos de experimentos utilizando tal aplicação, objetivando avaliar as GH obtidas de forma automatizada e o comportamento do algoritmo SA durante estes experimentos.

No Capítulo 2 aborda-se a geração da grade horária, a definição do problema, conceitos, terminologias, complexidade e detalhes relacionados ao *School Timetabling Problem* (STP), no Capítulo 3 faz-se uma revisão dos trabalhos relacionados ao tema deste trabalho, no Capítulo 4, analisa-se o algoritmo *Simulated Annealing* (SA), sua utilização em trabalhos e competições de timetabling, no Capítulo 5, explica-se sobre a aplicação desenvolvida, suas características e requisitos, no Capítulo 6, apresentam-se os experimentos efetuados e os resultados obtidos.

### <span id="page-16-1"></span><span id="page-16-0"></span>2 Geração automática de grades horárias

Há muitos anos pesquisadores e profissionais de diversas áreas têm dedicado especial atenção a problemas de otimização, com o intuito de obter o melhor aproveitamento possível de recursos, pessoais e materiais, objetivando gerenciar, alocar e distribuir da forma mais racional possível atividades que demandem tais recursos dentro de suas empresas, universidades, laboratórios entre outros.

A mesma motivação é compartilhada por aqueles que estão encarregados de desempenhar as funções acima mencionadas dentro de instituições de ensino (IE), encarregados de construir o melhor arranjo de aulas, considerando as demandas de carga horária, disciplinas, espaços físicos e a disponibilidade de professores dentro de um período de tempo destinado a atividades educacionais.[\(MOURA A.V.; SCARAFICCI,](#page-49-0) [2004\)](#page-49-0)

Uma grade horária segundo [\(POULSEN,](#page-50-0) [2012\)](#page-50-0) dentro do conceito do STP trata com três entidades: *Atividades, Recursos e Tarefas*.

A grade horária constitui-se inteiramente destas três entidades uma vez que orienta o fluxo do trabalho, definindo onde, como, e quando o profissional do ensino irá desempenhar suas tarefas, qual será a rotina de aulas seguida pelas turmas durante um longo período de tempo, além de servir de "mapa" a orientadores educacionais e gestores da instituição de ensino (IE).

Os elaboradores de grade horária (GH) encarregados de executarem tal tarefa deparam-se com o problema conhecido na literatura como *School Timetabling Problem* (STP). De acordo com [\(COOPER T.B.; KINGSTON,](#page-49-1) [1996\)](#page-49-1), o problema básico do STP consiste em atribuir horários, professores, alunos e salas de aula para uma coleção de turmas, de tal forma que nenhum participante é obrigado a comparecer a duas aulas simultaneamente.

Em circunstâncias reais os volume de dados, constantes em uma grade completa, podem ser de um tamanho considerável, chegando a centenas de participantes em centenas de aulas para uma semana com 40 horários disponíveis sob restrições variadas.

Segundo [\(BARDADYM,](#page-48-2) [1996\)](#page-48-2), a solução manual de um problema de timetabling é uma tarefa árdua e normalmente requer vários dias de trabalho. Essa tarefa árdua acaba se transformando num grande quebra-cabeça, num pesado processo de tentativa e erro que, na primeira combinação encontrada, dá-se por solucionado, mesmo que a qualidade da solução seja péssima.

Apesar de inexistirem dados oficiais, estima-se que a maioria das instituições de ensino brasileiras não dispõe de uma ferramenta que auxilie neste processo. Desta forma,

<span id="page-17-1"></span>dias e até semanas são despendidos nesta tarefa, demandando tempo dos elaboradores, na sua maioria profissionais de pedagogia sem familiaridade com o problema.

### <span id="page-17-0"></span>2.1 O School Timetabling Problem (STP)

[Gotlieb](#page-49-2) [\(1962\)](#page-49-2) propôs pela primeira vez uma formulação completa para o STP declarando que o problema consistia em fixar um conjunto de aulas de uma turma num determinado período de tempo, exigindo-se o comparecimento de um único professor. Pertence a uma classe ampla de problemas conhecidos simplesmente por *timetabling*. Esta versão clássica do STP, mostrou-se *NP-complete* por [\(EVEN S.; ITAI,](#page-49-3) [1976\)](#page-49-3). Para [\(ELMOHAMED M.,](#page-49-4) [1997\)](#page-49-4), o problema *timetabling* em si é um problema combinatório de otimização multidimensional, não-euclidiano, multirrestrito e, consequentemente, muito difícil de ser resolvido. [Alvarez-Valdez R.;Crespo](#page-48-3) [\(2002\)](#page-48-3) apontam que a grande quantidade de entidades envolvidas nesse processo (turmas, professores, salas, etc.) resulta num enorme número de variáveis e restrições.

No caso do STP entende-se por *variável* todo item pertencente a um conjunto específico (professores, disciplinas, salas de aula) ou itens associados proveniente destes conjuntos, que possam ser atribuídos a um determinado período de tempo dentro da GH , assim como *restrição* denota uma regra ou definição que delimite as possibilidades de atribuição de determinada variável a um período específico.

De fato a definição do STP e suas características podem variar de país para país, pois cada sistema educacional tem suas características e regras próprias. Isso fica evidente ao se constatar a quantidade de trabalhos que apresentam modelos desenvolvidos especialmente para seus países: Grécia[\(BELIGIANIS G.N. ; MOUSCOPOULOS,](#page-48-4) [2008\)](#page-48-4), Espanha[\(ALVAREZ-VALDEZ R.;CRESPO,](#page-48-3) [2002\)](#page-48-3), Itália[\(COLORNI A.; DORIGO,](#page-48-5) [1998\)](#page-48-5), Austrália [\(ABRAMSON D.; KRISHNAMOORTHY,](#page-48-6) [1999\)](#page-48-6), Brasil[\(OCHI L. S.; SOUZA,](#page-50-1) [2004\)](#page-50-1) entre outros.

Para [\(POULSEN,](#page-50-0) [2012\)](#page-50-0) ao se propor um modelo de STP é fundamental que se relacione os conjuntos envolvidos, bem como as restrições. Segundo [\(OCHI L. S.; SOUZA,](#page-50-1) [2004\)](#page-50-1), as restrições, independentemente do seu tipo, são bastante dependentes da instituição de ensino e do sistema educacional de cada localidade. Os autores de forma geral dividem as restrições em 3(três) classes:

∙ *Organizacionais:* relativas à instituição de ensino, que tratam da gestão de recursos, bem como do atendimento à legislação presente, como:

*Carga horária máxima semanal de professores:* por questões de ordem legal, professores podem ter sua carga horária semanal limitada.

*Número de janelas (intervalo em que algum agente da GH se encontra ocioso):* a quantidade de janelas para cada professor, por exemplo, impacta salário a pagar.

∙ *Pedagógicas:* demandas importantes para o bom aproveitamento das aulas como:

*Atendimento de N-uplas (aulas alocadas em períodos contíguos na GH):* em alguns casos, atender ao pedido de aulas N-uplas pode representar um melhor rendimento pedagógico da turma, considerando-se para tais caso ser importante duas ou mais aulas seguidas de uma mesma matéria.

*Limitação de aulas diárias:* disciplinas de grande carga horária podem demandar um limite diário de aulas com o objetivo de não deixar a aula muito cansativa.

*Preferência de professores:* por razões pedagógicas, a *Instituição de Ensino* (IE) pode preferir um determinado professor para lecionar determinada disciplina em detrimento de outro.

∙ *Pessoais:* solicitadas de acordo com a preferência e necessidade dos professores, como:

*Indisponibilidade em determinados dias:* o professor pode estar indisponível para lecionar em determinados dias.

*Preferência de dias:* o professor, mesmo tendo disponibilidade, pode preferir lecionar em determinado dia em detrimento de outro.

#### <span id="page-18-0"></span>2.2 Conceitos e terminologias

Ao longo deste trabalho, conceitos e terminologias são empregados, determinando a necessidade de explaná-los devidamente para melhor compreensão do contexto no qual estão inseridos. Buscou-se utilizar estes termos pelo fato de serem consagrados pela literatura ou pelo uso comum. Em uma instituição de ensino, cada aluno cursa uma série, ano ou etapa de um determinado curso. Cada série, ano ou etapa representa um determinado nível do processo contínuo de ensino-aprendizagem e dispõe de um rol de disciplinas que formam a *grade curricular*. Numa grade curricular, cada disciplina tem um número de aulas semanais. A fim de organizar os alunos que cursam cada série, a instituição de ensino agrupa os alunos através de turmas. Uma série, ano ou etapa pode ser ofertada por meio de uma ou mais turmas. A quantidade de turmas é determinada por vários fatores:demanda de alunos por determinados turnos, capacidade física da IE, limitações de ordem pedagógica. Cada disciplina é oferecida aos alunos de uma turma de acordo com a exigência de carga horária expressa na grade curricular da etapa a qual estão vinculados. Cada disciplina é ministrada por um único professor numa determinada turma.

- **Slot:** O termo *slot* designa a associação de uma professor a uma única disciplina ilustrado na [Tabela 1,](#page-19-1) convenção amplamente utilizada em pesquisas de *Timetabling*, para fins de implementação contém os *ids* dos agentes os quais referencia.
- <span id="page-19-1"></span>Tabela 1 – Modelo de Slot - Valores referentes aos *ids* de professor e disciplina extraídos da aplicação desenvolvida.

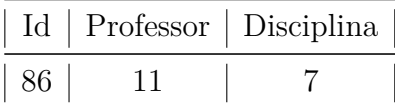

- **Período de aula:** É a janela de tempo em que uma aula é ministrada, independente do dia da semana. O período de aula tem uma hora de início, uma hora de fim e está dentro de um turno (manhã, tarde ou noite). Na [Figura 1](#page-19-0) podemos ver em destaque (cor mais escura) um exemplo de período.
- <span id="page-19-0"></span>Figura 1 – Representação de um período (coluna em coloração mais escura) na grade horária (GH)

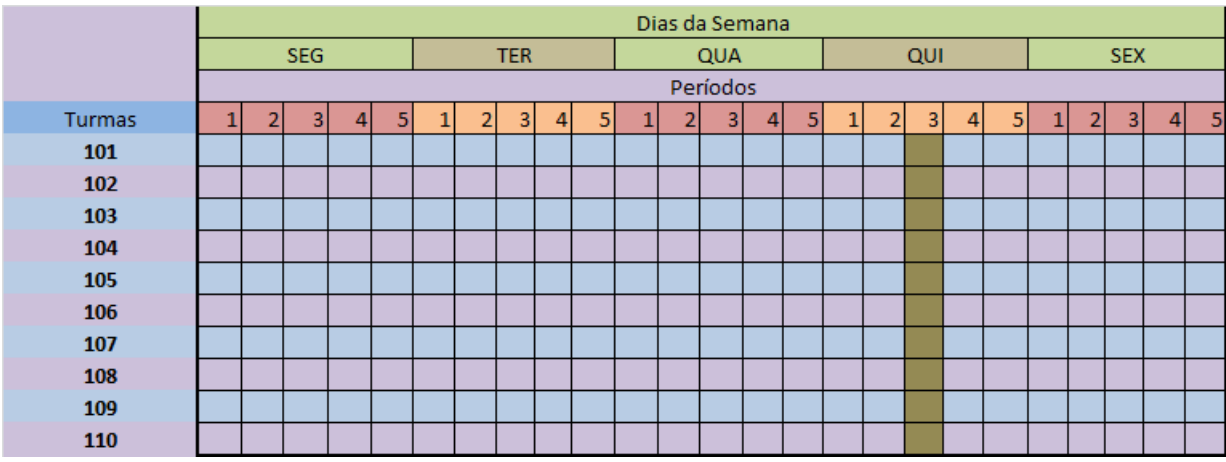

- **Aula:** Consiste em uma célula da grade horária, isto é, a intersecção entre um dia da semana e um período de aula em que uma disciplina é ministrada por um professor para uma turma.Na [Figura 2,](#page-20-0) uma intersecção de dia da semana e um período aula é ilustrada dentro do contexto de uma grade completa.
- **Turma:** É um agrupamento de alunos que cursam uma grade curricular conjuntamente ao longo de um período letivo, cumprindo uma grade horária. Exemplo: Turma 102, Turma 103,...

Cada turma possui sua própria grade com componentes curriculares adequados ao seu curso, no entanto para fins de geração da grade horária automática pela aplicação desenvolvida neste trabalho considerou-se uma instância onde todas as turmas compartilham a mesma grade curricular. Para os experimentos efetuados, considerou-se um conjunto de professores que compartilha o mesmo conjunto de turmas e não há conflitos de espaços físicos.

|        | Dias da Semana           |   |   |   |   |                |                |         |                |   |   |            |                |                |   |                         |    |                |            |                |                         |         |   |
|--------|--------------------------|---|---|---|---|----------------|----------------|---------|----------------|---|---|------------|----------------|----------------|---|-------------------------|----|----------------|------------|----------------|-------------------------|---------|---|
|        | <b>SEG</b><br><b>TER</b> |   |   |   |   |                |                |         |                |   |   | <b>QUA</b> |                |                |   | QUI                     |    |                | <b>SEX</b> |                |                         |         |   |
|        | Períodos                 |   |   |   |   |                |                |         |                |   |   |            |                |                |   |                         |    |                |            |                |                         |         |   |
| Turmas | ר                        | 3 | 4 | 5 | ٠ | $\overline{2}$ | 3 <sup>1</sup> | $\vert$ | 5 <sub>l</sub> | 1 | 2 | 3          | 4 <sup>1</sup> | 5 <sub>5</sub> | 2 | $\overline{\mathbf{3}}$ | 4  | 5 <sub>l</sub> | 1          | $\overline{2}$ | $\overline{\mathbf{3}}$ | $\vert$ | 5 |
| 101    |                          |   |   |   |   |                |                |         |                |   |   |            |                |                |   |                         |    |                |            |                |                         |         |   |
| 102    |                          |   |   |   |   |                |                |         |                |   |   |            |                |                |   |                         |    |                |            |                |                         |         |   |
| 103    |                          |   |   |   |   |                |                |         |                |   |   |            |                |                |   |                         |    |                |            |                |                         |         |   |
| 104    |                          |   |   |   |   |                |                |         |                |   |   |            |                |                |   |                         |    |                |            |                |                         |         |   |
| 105    |                          |   |   |   |   |                |                |         |                |   |   |            |                |                |   |                         |    | <u>Aula</u>    |            |                |                         |         |   |
| 106    |                          |   |   |   |   |                |                |         |                |   |   |            |                |                |   |                         | 51 |                |            |                |                         |         |   |
| 107    |                          |   |   |   |   |                |                |         |                |   |   |            |                |                |   |                         |    |                |            |                |                         |         |   |
| 108    |                          |   |   |   |   |                |                |         |                |   |   |            |                |                |   |                         |    |                |            |                |                         |         |   |
| 109    |                          |   |   |   |   |                |                |         |                |   |   |            |                |                |   |                         |    |                |            |                |                         |         |   |
| 110    |                          |   |   |   |   |                |                |         |                |   |   |            |                |                |   |                         |    |                |            |                |                         |         |   |

<span id="page-20-0"></span>Figura 2 – Representação de uma aula na grade horária (GH)

**Grade curricular** :Também chamada de matriz curricular, é a relação de disciplinas com suas respectivas cargas horárias de uma determinada série, ano ou etapa. Na [Figura 3](#page-20-1) é apresantada a grade curricular de uma das turmas de uma instituição de ensino.

Figura 3 – Grade curricular para uma turma do ensino médio

<span id="page-20-1"></span>

| Grade curricular    |                |
|---------------------|----------------|
| <b>Disciplinas</b>  | fator          |
| matematica          | 5              |
| portugues           | 4              |
| física              | 3              |
| quimica             | $\overline{2}$ |
| biologia            | $\overline{2}$ |
| história            | $\overline{2}$ |
| geografia           | 1              |
| inglês              | $\overline{2}$ |
| ed. física          | $\overline{2}$ |
| informatica         | $\overline{2}$ |
| carga horária total | 25             |
|                     |                |

Cada disciplina que compõe a grade curricular possui um número interio associado chamado *fator de repetição*, este define a quantos períodos será atribuída tal disciplina, dentro de uma grade horária válida para uma turma específica.

**Grade horária:** É uma matriz em que linhas são as turmas e as colunas maiores são os dias da semana, subdivididas em períodos de aula. É, portanto, onde os horários de turmas, professores e disciplinas são alocados. Uma GH repete-se semanalmente ao longo do período letivo, um exemplo pode ser visto na [Figura 4,](#page-21-0) onde cada célula correspondente a uma turma em determinado período, recebe a referência para um dado *slot* contendo a ligação entre um professor e uma disciplina.

|        | Dias da Semana |                |   |    |  |   |            |         |   |   |   |                |         |    |                |     |   |                |            |  |                |   |   |
|--------|----------------|----------------|---|----|--|---|------------|---------|---|---|---|----------------|---------|----|----------------|-----|---|----------------|------------|--|----------------|---|---|
|        |                | <b>SEG</b>     |   |    |  |   | <b>TER</b> |         |   |   |   | <b>QUA</b>     |         |    |                | QUI |   |                | <b>SEX</b> |  |                |   |   |
|        | Períodos       |                |   |    |  |   |            |         |   |   |   |                |         |    |                |     |   |                |            |  |                |   |   |
| Turmas | 2              | $\overline{3}$ | 4 | 51 |  | 2 | 3          | $\vert$ | 5 | 1 | 2 | 3 <sup>1</sup> | $\vert$ | 51 | $\overline{2}$ | 31  | 4 | 5 <sup>1</sup> | 1          |  | 3 <sup>1</sup> | 4 | 5 |
| 101    |                |                |   |    |  |   |            |         |   |   |   |                |         |    |                |     |   |                |            |  |                |   |   |
| 102    |                |                |   |    |  |   |            |         |   |   |   |                |         |    |                |     |   |                |            |  |                |   |   |
| 103    |                |                |   |    |  |   |            |         |   |   |   |                |         |    |                |     |   |                |            |  |                |   |   |
| 104    |                |                |   |    |  |   |            |         |   |   |   |                |         |    |                |     |   |                |            |  |                |   |   |
| 105    |                |                |   |    |  |   |            |         |   |   |   |                |         |    |                |     |   |                |            |  |                |   |   |
| 106    |                |                |   |    |  |   |            |         |   |   |   |                |         |    |                |     |   |                |            |  |                |   |   |
| 107    |                |                |   |    |  |   |            |         |   |   |   |                |         |    |                |     |   |                |            |  |                |   |   |
| 108    |                |                |   |    |  |   |            |         |   |   |   |                |         |    |                |     |   |                |            |  |                |   |   |
| 109    |                |                |   |    |  |   |            |         |   |   |   |                |         |    |                |     |   |                |            |  |                |   |   |

<span id="page-21-0"></span>Figura 4 – Exemplo de grade horária (GH) de escola de ensino médio

#### <span id="page-21-1"></span>2.3 Formulação matemática

Uma formulação matemática a seguir, expressa um modelo básico para o STP:

- ∙ T: conjunto de turmas de alunos que participam da formação da grade horária;
- ∙ D: conjunto das disciplinas da grade curricular;
- ∙ P: conjunto dos professores que lecionarão as aulas das disciplinas do conjunto D;
- $S_{dp}$ : conjuntos de slots (ligações de uma disciplinas aos professores que a lecionam);
- $D_t$ : conjunto de disciplinas d ∈ D da turma  $t \in T$ ;
- $D_p$ : conjunto de disciplinas d ∈ D do professor  $p \in P$ ;
- ∙ S: conjunto de dias da semana;
- ∙ P: conjunto de períodos de aula;
- $AC_{|T|\times|P|\times|S|} \in \{0,1\}$ : matriz da grade horária das turmas, onde  $AC_{tps} = 1$  indica se a turma  $t \in T$  deve ter aula no dia  $s \in S$  e período  $p \in P$ ,  $AC_{tps} = 0$  caso contrário;
- $M_{|D_d|}$  :vetor de aulas semanais das disciplins das turmas  $t \in T$ , onde  $M_{D_d}$  indica o número de aulas semanais da disciplina  $d \in D$ , conforme grade curricular da turma  $t \in T;$
- $Smax_{|D_t|}$ : vetor de número máximo de aulas diárias de uma disciplina, onde  $Smax$ , indica o número máximo de aulas diárias aceitável para uma disciplina  $t \in D_t$  de uma turma  $t \in T$ .

 $P_{dt}$  ∈ {0,1}: 1 se o professor  $p ∈ P$  possui um slot com a disciplina  $d ∈ D$ integrante da grade curricular da turma  $t \in T$ , 0 caso contrário.

<span id="page-22-1"></span> $X_{sdp} =$  $\Gamma$  $\int$  $\overline{\mathcal{N}}$ 1, se a disciplina  $s \in S$ ; é ministrada no dia da semana  $d \in D$ ; e período de aula  $p \in P$ ; 0*,* caso contrário.

O modelo do STP abordado neste trabalho possui a seguinte função:

$$
\mathit{minimaxarZ} = \sum_{\mathbf{t} \in \mathbf{T}} \sum_{\mathbf{s} \in \mathbf{S}} P_{\mathbf{dt}}
$$

#### <span id="page-22-0"></span>2.4 Complexidade

Segundo [\(BROOKSHEAR,](#page-48-7) [2003\)](#page-48-7), a complexidade em um problema é diretamente determinada pelas características do algoritmo que o resolve, neste sentido a menor complexidade de um problema será a própria complexidade do algoritmo mais simples que o soluciona. Ainda segundo o autor, dentre diversas maneiras de definir complexidade, a forma mais precisa para avaliação será obtida quando mensurada do ponto de vista do esforço computacional, ou seja, pelo tempo necessário para execução eficaz de um algoritmo aplicado a resolução de um problema.

Assim o tempo dedicado a uma resolução poderá ser definida em termos de uma função  $O(f(n))$ , sendo este um limite para o qual nenhum outro algoritmo seja capaz de resolver um problema de *n* variáveis, em um tempo menor.

Conforme definições apresentadas por [\(GOODRICH,](#page-49-5) [2004\)](#page-49-5), a classe de complexidade chamada de polinomial (P) é o conjunto de todos os problemas de decisão, que podem ser limitados por uma função polinomial em seu pior caso, ou seja, existe um algoritmo que encontra convergência em tempo  $P(n)$ , onde n é o número de variáveis do modelo e  $P(n)$  o polinômio da função. De forma similar define-se um algoritmo como eficiente, quando o tempo de execução for da ordem  $O(nk)$  onde k é uma constante maior que zero  $(k > 0)$ .

Uma segunda classe de problemas são chamados de NP (não polinomiais), para o qual não existe uma função  $O(f(n))$ , que possa limitar no seu pior caso, o tempo de resolução qualquer que seja o método. De forma geral em um problema NP, o tempo de resolução cresce exponencialmente o seu número de variáveis.

Para os casos de valor elevado de  $n$ , o problema dificilmente será resolvido utilizando métodos exatos, com esforço computacional aceitável. Além das funções polinomiais (P) e não polinomiais (NP), são comuns identificar problemas em tempos  $O(n^2)$  onde a complexidade é proporcional ao quadrado do número das variáveis, ou  $O(n \log n)$  n vezes o logaritmo das variáveis do problema.

Segundo [\(PILLAY,](#page-50-2) [2013\)](#page-50-2) a categoria do problema em estudo é uma classe NP de problemas.

<span id="page-23-0"></span>Para contornar o problema do alto custo computacional dos métodos exatos, que podem tornar impossível chegar a uma solução em tempo aceitável, são utilizados os métodos heurísticos, estes capazes de encontrar soluções ótimas ou muito próximas do ótimo em muitos casos. [\(MONTEVECHI J. A. B. ; BATEMAN,](#page-49-6) [2002\)](#page-49-6) apresentam tais métodos como meio eficiente de desenvolver soluções aproximadas, com baixo custo computacional, sendo ainda vantajosos pela simplicidade de implementação e modelagem flexível, para adequar-se aos mais diversos gêneros de variáveis. Conhecer o histórico de trabalhos relacionados costitui, portanto um passo importante do processo de conhecimento do STP.

### <span id="page-24-1"></span><span id="page-24-0"></span>3 Trabalhos relacionados

Conforme mencionado em [\(PILLAY,](#page-50-2) [2013\)](#page-50-2) toda pesquisa recente visando solucionar o School Timetabling Problem (STP) está focada em métodos heurísticos que simulam a solução manual [\(ANDREA,](#page-48-8) [1999\)](#page-48-8). Estratégia aplicada na prática por [\(GANS,](#page-49-7) [1981\)](#page-49-7). No entanto desde que foi proposto, várias estratégias já foram consideradas. A medida que a área de pesquisa do STP foi sendo desenvolvida novos métodos foram sendo mais frequentemente adotados e novos algoritmos foram derivando destes primeiros em busca da melhor opção, destacando-se os seguintes:

Metodologias que se utilizam de *teoria dos grafos* foram apresentadas nos trabalhos de [\(WERRA,](#page-50-3) [1971\)](#page-50-3) e [\(COOPER T.B.; KINGSTON,](#page-48-1) [1993\)](#page-48-1).

GRASP(Greedy Randomized Search Procedure) foi aplicado em trabalhos objetivando obter resultados sem preocupação com o tempo de execução tal como o de [Moura](#page-49-0) [A.V.; Scaraficci](#page-49-0) [\(2004\)](#page-49-0).

Satisfação de restrições (SAT) foram aplicadas por [\(AVELLA P.; D'AURIA,](#page-48-9) [2007\)](#page-48-9) , assim como [\(ABRAMSON D.; KRISHNAMOORTHY,](#page-48-6) [1999\)](#page-48-6) utilizou um algoritmo genético, utilizando paralelismo para melhorar o tempo de execução do processo.

Em alguns casos abordagens híbridas foram adotadas combinando duas ou mais metodologias em uma única implementação [\(OCHI L. S.; SOUZA,](#page-50-1) [2004\)](#page-50-1).

Em outros casos devido ao custo computacional envolvido durante a execução de tais aplicações, métodos distribuídos também têm sido investigados.

No caso de [\(COLORNI A.; DORIGO,](#page-48-5) [1998\)](#page-48-5) uma estratégia em três fases distintas, cada uma cuidando de um tipo de restrição foi utilizada.

Como mencionou [\(SANTOS H.G.;OCHI,](#page-50-4) [2012\)](#page-50-4) o uso de métodos exatos para resolver instâncias reais do STP demanda quantidades de tempo muito superiores ao aceitável, e conforme comprovou-se pelos trabalhos de [\(BELIGIANIS G.N. ; MOUSCOPOULOS,](#page-48-4) [2008\)](#page-48-4) e [\(BURKE E. K.; PETROVIC,](#page-48-10) [2002\)](#page-48-10) o uso de métodos heurísticos, por outro lado, tem se mostrado uma excelente alternativa prática.

No entanto, para se ter um parecer definitivo sobre as saídas de um algoritmo heurístico, os resultados obtidos com tais algoritmos para instâncias do STP ainda dependem fortemente de uma avaliação empírica. Em muitos trabalhos, a qualidade da grade horária proposta é medida pela sua aceitação pela escola, que é muito subjetiva. Idealmente, cada nova heurística deve ser comparada com métodos anteriores propostos aplicados a instâncias de *benchmark*.

Na [Figura 5](#page-26-0) pode-se ter uma visão geral de mais de meio século de pesquisa destacando-se, características a serem tratadas, dimensões, estratégia adotada e o tempo que cada caso levou para obter a saída. O presente trabalho foi incluído na figura com o propósito de situá-lo em um contexto mais amplo dentro da pesquisa realizada até o momento na área.

<span id="page-26-1"></span><span id="page-26-0"></span>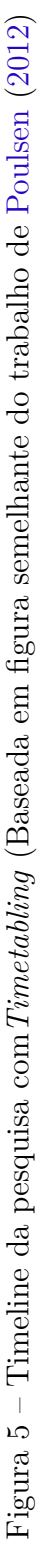

**Parâmetros Dimensões Técnica**

**Dimensões** 

Parâmetros

Técnica

**\*\* No modelo alemão alunos e não turmas são alocados**

<span id="page-27-0"></span>Para o caso específico do STP o que ocorre na realidade é que cada grupo de pesquisadores/autores consideram variantes diferentes do problema (por vezes, apenas ligeiramente diferentes), o que dificulta possíveis comparações. Para minimizar este problema, um esforço [\(POST G.;AHMADI,](#page-50-5) [2012\)](#page-50-5) está sendo feito para padronizar e publicar conjuntos de dados de referência na WEB [\(SANTOS H.G.;OCHI,](#page-50-4) [2012\)](#page-50-4).

Outra iniciativa de forte impacto para a área realizada desde 2002, dentro do projeto *Metaheuristics Network*, patrocinado pela *Improve Human Potential* é uma competição conhecida como *International Timetabling Competition* [\(METAHEURISTICS. . .](#page-49-8) , ), focada inteiramente em métodos de produção automatizada de quadros de horários. Este evento foi um importante marco para a pesquisa nesta área, pois tradicionalmente, poucos autores realizavam experimentos computacionais comparando diferentes métodos de solução [\(OCHI L. S.; SOUZA,](#page-50-1) [2004\)](#page-50-1), os resultados demonstrados em tais competições podem ser considerados o estado da arte em termos de aplicações práticas para solução de todos os tipos de problemas de *Timetabling*, incluíndo o *School Timetabling Problem* (STP).

Como estas competições demonstraram, os algoritmos heurísticos consistem do estado da arte para solução do *School Timetabling Problem* (STP), pode-se destacar dentre várias estratégias utilizadas o algoritmo conhecido como *Simulated Annealing* (SA), escolha mais recorrente entre os vencedores das competições já utilizado por três campeões de tais competições internacionais (ITCs).

A primeira das competições ocorreu em 2003 e foi vencida por Kostuch, com uma abordagem baseada em *Simulated Annealing* (SA) de 3 fases: geração, busca e melhoramento. A segunda competição ocorreu em 2007 e foi composta por três linhas de trabalho diferentes uma para cada caso de timetabling, entre eles o STP, vencidas em sua maioria por Müller, novamente com uma abordagem baseada no algoritmo SA. A última aconteceu em 2012 e foi vencida por Abner usando-se a abordagem conhecida como busca local interativa do SA.

Atentando-se ao fato acima exposto da inexistência de uma padronização rígida, nem formulações que indiquem quais variáveis de decisão são obrigatóriamente adotadas, buscou-se neste trabalho modelar o STP de forma simplificada considerando características de trabalhos semelhantes que já tenham obtido resultados utilizando SA.

O objetivo deste trabalho, que o diferencia dos já mencionados, é verificar o comportamento do algortimo Simulated Annealing (SA) quando utilizado por uma aplicação web no processo de geração automática de grade horária, destacando as seguintes características básicas:

Simplificação do modelo de STP tradicionalmente utilizado, dado o objetivo de verificar os resultados obtidos através de experimentos executados em uma aplicação web

que utilize o algoritmo *Simulated Annealing (SA)*.

Os conflitos de um mesmo professor em um mesmo período em turmas diferentes [Figura 8](#page-39-0) como critério de penalização de uma solução, em outras palavras o professor é o agente principal na definição de atribuição ou não de certo *slot* a determinado período.

### <span id="page-30-1"></span><span id="page-30-0"></span>4 Simulated Annealing

Métodos heurísticos, de caráter geral, com capacidade para escapar de ótimos locais, podem ser baseados em *busca local* ou *busca populacional*. Os métodos baseados em busca local são fundamentados na noção de vizinhança: Dada uma solução S, diz-se que  $S'$  é um vizinho de  $S$ , se  $S'$  é obtido de  $S$  a partir de um movimento  $(M)$ , isto é:  $S' \leftarrow S \oplus M$ .

Os algoritmos que utilizam busca populacional também conhecidos como evolutivos, tem como destaque os algoritmos genéticos ainda bastante usados em problemas de otimização combinatória.

O *annealing* (anelamento ou têmpera) de certos materiais consiste em submetê-los inicialmente a altas temperaturas e reduzi-las gradualmente até atingirem, com aumentos e reduções do estado de energia, o equilíbrio térmico, tornando-os assim, consistentes e rígidos.

A idéia de aplicar este método para resolver problemas de otimização combinatória surgiu bem mais tarde no trabalho de [\(KIRKPATRICK S. C. D.; GELATT M.](#page-49-9) [P.; VECCHI,](#page-49-9) [1983\)](#page-49-9).

De forma análoga ao processo físico de anelamento, no qual o resfriamento gradativo de um material a partir de uma alta temperatura inicial, leva o material a estados mínimos de energia. Estes estados são caracterizados por uma perfeição estrutural do material congelado que não se obteria caso o resfriamento não tivesse sido gradativo. A técnica matemática de Simulated Annealing faz uma simulação algorítmica de tal processo. Sob outras condições menos cuidadosas de resfriamento, o material se cristalizaria com uma energia "localmente mínima", apresentando imperfeições estruturais. A esse processo cuidadoso de resfriamento dá-se o nome de *annealing*.

A origem da técnica de otimização conhecida por *Simulated Annealing*(SA) (têmpera simulada ou anelamento simulado) surgiu em 1953, quando foi usada para simular em um computador, o já mencionado processo de *annealing* de cristais.

Conforme mencionado em [\(SEVERO L.C.;GIRARDI,](#page-50-6) [2013\)](#page-50-6) o algoritmo SA usa uma *função de resfriamento*  $T(t)$ , que liga um instante  $t$  a uma temperatura  $T$ , decrementando conforme é incrementado. A cada iteração, novos passos são aleatóriamente dados baseado em uma *função probabilística de geração de estados*  $G(x)$ , guiando a novos estados dentro do espaço de soluções. Se um passo levar a um estado pior, ele somente será efetivamente tomado, i.e. o novo estado será aceito, com uma probabilidade menor que 1. Estados com melhores soluções sempre são aceitos. Esta probabilidade é dada por

**Algorithm 1:** Pseudo-código do algoritmo Simulated Annealing

**Entrada**: TamanhoDoProblema, $itera\zeta\tilde{o}es_{max}$ ,  $temp_{max}$ Saída:  $S_{melhor}$ **inicio**  $S_{corrente} \leftarrow \text{CriaSoluçãoInitial(TamanhoDoProblema)};$  $S_{melhor} \leftarrow S_{corrente};$ **repita**  $S_i \leftarrow \text{CriaSoluçãoVizinha}(S_{correcte});$  $temp_{corner} \leftarrow \text{CalculaTemperatura}(i, temp_{max});$  $\textbf{if} \ \textit{Custo}(S_i) \leq \textit{Custo}(S_{\textit{corrente}}) \textbf{ then}$  $S_{corrente} \leftarrow S_i;$  $\textbf{if} \ \textit{Custo}(S_i) \leq \textit{Custo}(S_{melhor}) \textbf{ then}$  $S_{melhor} \leftarrow S_i;$  $\mathbf{a}$ **té**  $i = itera\zeta\tilde{o}es_{max};$  $\exp \frac{Custo(S_{corrente}) - Custo(S_t)}{temn}$  $\frac{N_{correcte}-Custo(St)}{temp_{correcte}} > rand()S_{correcte} \leftarrow S_i;$ **fin** return  $S_{melhor}$ ;

uma *função de aceitação* que atende ao seguinte critério:

$$
h(\Delta F) = \frac{1}{1 + \exp(\Delta F/T)}
$$

Onde,  $\Delta F = F_{t+1} - F_t$  representa a variação da função custo calculada em dois passos consecutivos  $F_{t+1}$  e  $F_t$ 

O algoritmo portanto é capaz de alcançar a solução ótima desde que escolha a *função de resfriamento* e a *função probabilística de geração de estado* adequadas. Caso a temperatura na *função de resfriamento* decresça rápido demais, a busca será executada muito rápido, no entanto o algoritmo SA não poderá garantir encontrar a solução ótima global. Este cenário é aceitavel no caso de requerer-se um curto espaço de tempo para obter a solução e o espaço de soluções seja bem conhecido ou possui grande dimensionalidade.

#### <span id="page-31-0"></span>4.1 Boltzmann Annealing

O *Boltzmann annealing* é o clássico algoritmo *simulated annealing*, usando princípios físicos para escolher a *função probabilística de geração de estado* de maneira a assegurar a convergência ao mínimo global.

$$
T_{Boltz}(t) = \frac{T_0}{\log(t)}
$$

onde  $T_0$  é a temperatura inicial, e t é o passo ou iteração atual.

<span id="page-32-0"></span>Se  $E < 0$ , o deslocamento é incorporado ao estado do sistema, que é então utilizado no passo seguinte, caso contrário, isto é, se  $\Delta E > 0$ , a aceitação ou não do deslocamento passa a ser uma decisão probabilística, segundo a função de Boltzmann:  $e^{\Delta/(kT)}$ , onde k  $=$  constante de Boltzmann e T  $=$  temperatura atual.

Os estados possíveis de um metal correspondem a soluções do espaço de busca a energia em cada estado corresponde ao valor da função objetivo energia mínima (se o problema for de minimização ou máxima, se de maximização) corresponde ao valor de uma solução ótima local, possivelmente global.

A estratégia de uso do SA passa, necessariamente, pela correta definição de valores para cada parâmetro. [Johnson](#page-49-10) [\(1998\)](#page-49-10) sugere algumas diretrizes para a parametrização do SA:

O comprimento da simulação deve ser longo e o aumento pode ser feito aumentandose a taxa de resfriamento  $\alpha$ , e a temperatura inicial  $T$ , não é necessário gastar muito tempo utilizando altas temperaturas em que quase todos os movimentos são aceitos, parece ser melhor realizar uma simulação longa (taxa de resfriamento muito próximo de 1, e elevado número de iterações na temperatura  $T$  do que realizar pequenas curtas simulações (menor taxa de resfriamento e menor número de iterações). Essa observação considera que os tempos em ambos os casos são compatíveis, é sempre preferível iniciar com uma boa solução que usa algum conhecimento do que iniciar a busca com uma solução gerada aleatóriamente, a parametrização do SA depende não só do problema em questão, mas também do tipo e do tamanho da instância que está sendo considerada.

Segundo [\(MICHALEWICZ Z.;FOGEL,](#page-49-11) [2004\)](#page-49-11), o SA mantém semelhanças com o *stocastic hill climber* (SHC) (subida da montanha estocástica), outro algoritmo utilizado para efetuar busca por soluções ótimas globais em problemas de otimização, diferindo principalmente na mudança de valor do parâmetro (temperatura), o algoritmo SA executa até que certo estado externo seja alcançado, em contraste com o SHC em que a busca local realizada sempre procura um ponto melhor para S dada sua natureza gulosa.

Ampliando um pouco esta análise pode-se dizer que o algoritmo SA busca apenas um novo ponto na vizinhança de  $X$  que satisfaça o requisito da atual temperatura  $T$ , a qual é atualizado a cada iteração, assim seu procedimento por vezes aceita soluções não tão boas, buscando sair assim dos ótimos locais.

Aplicações utilizando o algoritmo SA já tem sido desenvolvidas tais como a de [\(POULSEN,](#page-50-0) [2012\)](#page-50-0), estas e a recorrência no uso de tal estratégia de busca nas competições internacionais de timetabling, embasaram a escolha deste algoritmo como principal peça no mecanismo da aplicação desenvolvida neste trabalho.

### <span id="page-34-2"></span><span id="page-34-0"></span>5 Aplicação desenvolvida

De uma aplicação geradora de grade horária espera-se fundamentalmente: inserção de dados eficiente, tempo de processamento dos dados reduzido, geração de uma grade consistente com o menor número de conflitos possível como saída.

O método de inserção das informações de forma correta em qualquer sistema que proponha-se tratar instâncias do STP consiste de uma questão a ser decidida com cuidado, devido ao volume de dados relativos a todos os agentes e às restrições consideradas para uma instância de uma GH. Já exitem iniciativas que visam agilizar tal processo, destacando-se a de [\(SANTOS H.G.;OCHI,](#page-50-4) [2012\)](#page-50-4) que propôs uma notação XML específica para o problema, conhecida como *XHSTT (Extensible High School TimeTabling)*, tem se mostrado promissora mas por estar ainda em desenvolvimento, tem sido usada para uma gama ainda muito restrita de instâncias do STP.

Neste trabalho implementou-se um protótipo de uma aplicação web, que possibilite o recebimento de dados relativos a determinada grade curricular: disciplinas, turmas, professores e ligações de uma disciplina com um professor (*Slot*), inseridos através de uma interface simplificada em um navegador, tais dados são armazenados em um banco de dados préviamente modelado, possibilitando assim a recuperação dos mesmos para posterior uso do algoritmo que tem como saída uma grade horária com conflitos minimizados.

As restrições para a intância do STP no presente trabalho têm o propósito de possibilitar a geração de uma grade viável, uma GH é assim considerada quando todas as suas aulas forem alocadas de forma que o menor número possível das seguintes restrições, for violada:

- 1. As aulas semanais de cada disciplina devem ser atendidas;
- 2. O número máximo de aulas semanais de cada disciplina (fator) não deve ser ultrapassado;
- 3. Cada turma deve ter aula em todos os períodos da sua grade horária semanal;
- 4. Um professor pode ter apenas uma aula por período;
- 5. Uma turma pode ter apenas uma aula por período.
- <span id="page-34-1"></span>6. Cada professor poderá atender em uma semana de aulas um número máximo de turmas seguindo a seguinte formulação:

 $T_{maxtp} =$  Máximo de turmas que o professor poderá atender por semana.  $T_p =$ Total de períodos da GH do conjunto de turmas participantes da mesma.  $F_{ds} =$  Fator da <span id="page-35-1"></span>disciplina ministrada pelo professor.

$$
T_{maxtp} \leq \frac{T_p}{F_{ds}}
$$

Uma vez que para determinado professor, este limite de turmas seja alcançado, um novo professor deve ser adicionado para tal disciplina, dividindo-se assim o atendimento de uma mesma disciplina entre dois professores, para um conjunto de turmas em uma mesma GH.

#### <span id="page-35-0"></span>5.1 Ferramentas utilizadas

Para obtenção dos resultados foi utilizado um notebook Acer Aspire E1-571-6601 com as seguintes especificações de hardware: processador modelo Intel $\Omega$  Core<sup>TM</sup> i3-2348M 2.3GHz, 3MB L3 Cache, 4Gb de memória RAM e 300 Gb de espaço livre em disco.

Para o desenvolvimento da aplicação web onde os experimentos foram efetuados, utilizou-se de um framework web conhecido como *Ruby on Rails(RoR)* [\(HANSSON D.H.](#page-49-12) [; THOMAS,](#page-49-12) [2007\)](#page-49-12), o mesmo utiliza a arquitetura *Model-View-Controller* (MVC) de desenvolvimento, optou-se pelo mesmo em função do mesmo possibilitar o desenvolvimento ágil e ser de grande uso no mercado de desenvolvimento web.

Considerando a estrutura do MVC foi necessária especial atenção aos detalhes de implementação referentes a modelagem de dados que possibilitassem a recuperação eficiente dos mesmo para processamento dentro do algoritmo SA. A modelagem das entidades da aplicação estruturadas conforme são organizadas dentro do RoR pode ser visto na [Figura 6.](#page-36-0) O desenvolvimento de aplicações web, assim como o funcionamento do RoR, dada a utilização do MVC segue a seguinte divisão de tarefas:

- **Model:** Estrutura onde os modelos de dados ou entidades são definidos e regras de acesso e relacionamento entre as mesmas são definidas.
- **Controller:** Conjunto de métodos controlam as operações efetuadas com as entidades definidas no Model, estabelecem o que é chamado de regras de negócio, ou como os dados serão usados e posteriormente enviados à *View* para exibição.

**View:** Métodos de exibição do resultado do processamento dos dados pelo *Controller*.

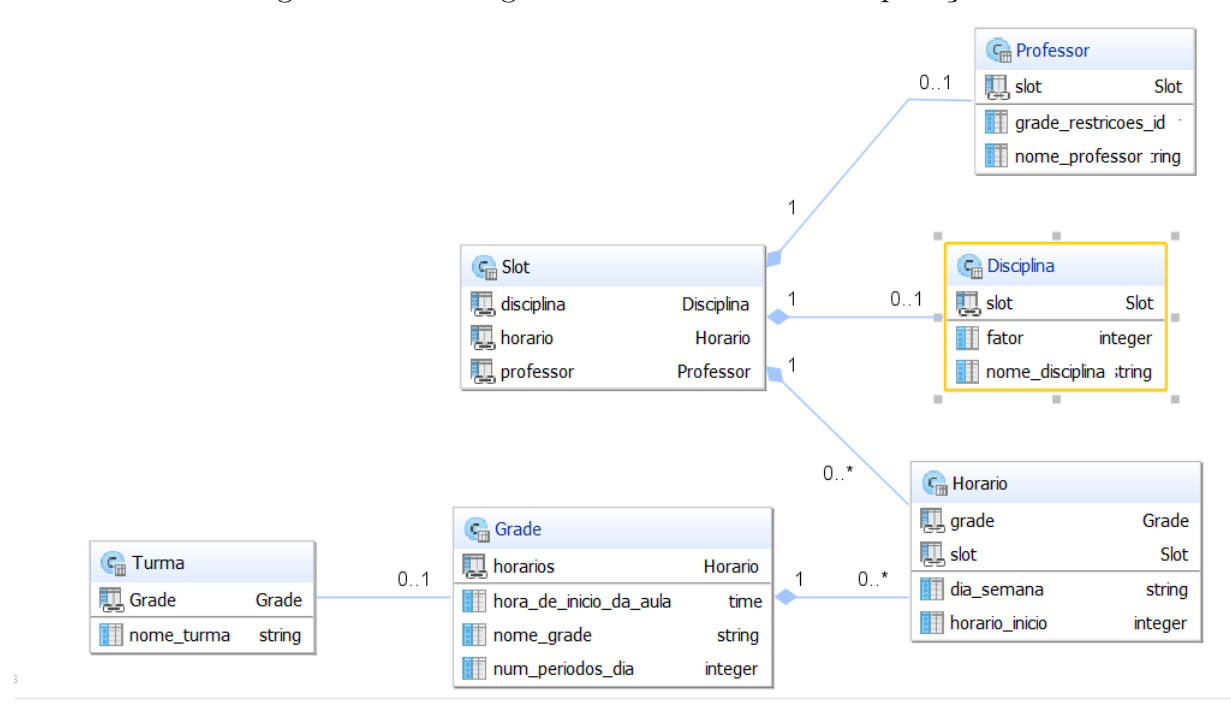

<span id="page-36-0"></span>Figura 6 – Modelagem dos modelos Rails na aplicação

#### <span id="page-36-1"></span>5.2 Algoritmo da aplicação geradora da GH

A geração de uma nova solução dentro do espaço de buscas no contexto do STP é conhecida como *swap*, consiste da alteração do "arranjo" de *slots* que possuem conflito entre si em um período específico, para que uma penalidade seja eliminada para a próxima grade gerada.

Conforme ilustrado na [Figura 7](#page-37-0) o algoritmo de geração da grade automatizada efetua uma sequência bem definida de tarefas. Cada uma delas é constituída de subtarefas menores descritas abaixo nos seguintes passos:

- ∙ Uma grade inicial é formada organizada de maneira que os *slots* contenham as disciplinas definidas na grade curricular repetidas o número de vezes igual ao fator definido na inserção dos dados, em ordem sequencial.
- ∙ O seguinte algoritmo se repete até ser alcançado o número máximo de iterações (critério de parada):
	- 1. O custo da grade corrente é calculado, e associado a mesma por uma estrutura nos moldes de uma *Hash*.
	- 2. O mesmo custo é comparado com o da grade de menor custo (melhor até o momento).
		- a) **Se** a grade corrente for melhor (custo mais baixo) que a melhor grade até o momento, a grade corrente assume como melhor grade para futura comparação.
- b) **Senão** é aceita conforme a probabilidade expressa na [Capítulo 4.](#page-30-0)
- 3. Efetua um *swap* na ordem dos *slots* em conflito para nova iteração.
- 4. Até o critério de parada ser alcançado (número máximo de iterações).
- ∙ Grade final é exibida ao usuário.

Figura 7 – Algoritmo gerador de grade da aplicação

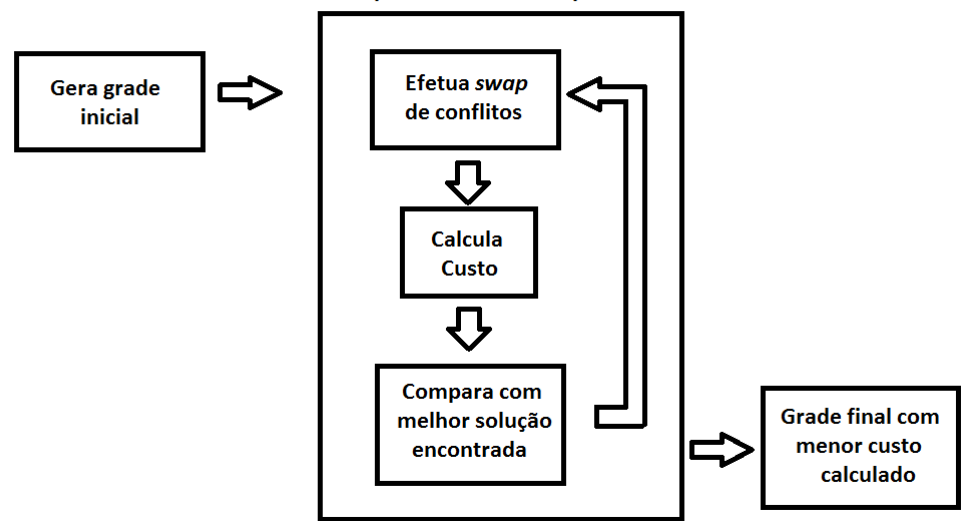

<span id="page-37-0"></span>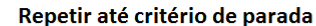

Definiu-se como principal indicador de qualidade de uma solução a quantidade de conflitos de atribuição de um mesmo *Slot* mais de uma vez, dentro de um mesmo período em um mesmo dia, cada conflito penaliza em 1 ponto o custo da solução, configurandose assim o problema como sendo de minimização conforme mencionado na [seção 2.3](#page-21-1) e utilizado na realização dos experimentos a seguir.

### <span id="page-38-2"></span>6 Experimentos

Adotou-se neste trabalho uma metodologia de experimentos que visa verificar o comportamento das grades obtidas ao utilizar o algoritmo *Simulated Annealing* (SA) como estratégia de busca. Para fins de análise dos resultados buscou-se variar a parametrização do SA, utilizando diferentes valores de temperatura e número de iterações de forma a melhorar a qualidade da solução, neste caso uma grade horária com menor custo, logo o objetivo é reduzir o número de conflitos de horário [Figura 8.](#page-39-0) Neste trabalho popôsse 3 instâncias do STP com diferentes características [Tabela 2](#page-38-0) para 3 parametrizações diferentes do SA como vemos em [Tabela 3.](#page-38-1)

Nas instâncias do STP adotou-se uma estratégia de incremento no número de turmas até o limite que o número de professores "contratados" pela instituição simulada poderia atender, em outras palavras definiu-se um grupo de professores (corpo docente) e por consequência de *Slots* também, posteriormente efetuaram-se experimentos para conjuntos diferentes de turmas para este mesmo corpo docente, sempre levando em consideração a última restrição referida no [Item 6](#page-34-1) do [Capítulo 5.](#page-34-0)

Os dados cadastrados com a finalidade de efetuar os experimentos objetivaram simular uma GH real, definiu-se portanto turmas com nomes numéricos de 101 a 112, disciplinas de uma grade curricular genérica: Matematica, Português, Física, Química, Geografia, História, Informática, Educação Física, Biologia, Inglês, totalizando 10 disciplinas, assim como professores fictícios foram criados para a simulação: Abilio, Bianca, Carlos, Denise, Feliciano, Gabriela, Horácio, Indiara,Jandira, Tiago, Paulo, Honória, Sonia, Mário, totalizando 14 profissionais.

<span id="page-38-0"></span>

| Número de turmas   Horários diários |  |
|-------------------------------------|--|
| 10                                  |  |

Tabela 2 – Configurações da grade para os experimentos realizados

Tabela 3 – Configurações do SA para os experimentos realizados

<span id="page-38-1"></span>

|   |        | Experimento   Temperatura   Número de iterações |
|---|--------|-------------------------------------------------|
|   | 1000   | 1000000                                         |
| 9 | 100e20 | 10000000                                        |
|   | 100e5  | 4000000                                         |
|   | 500    | 2000000                                         |

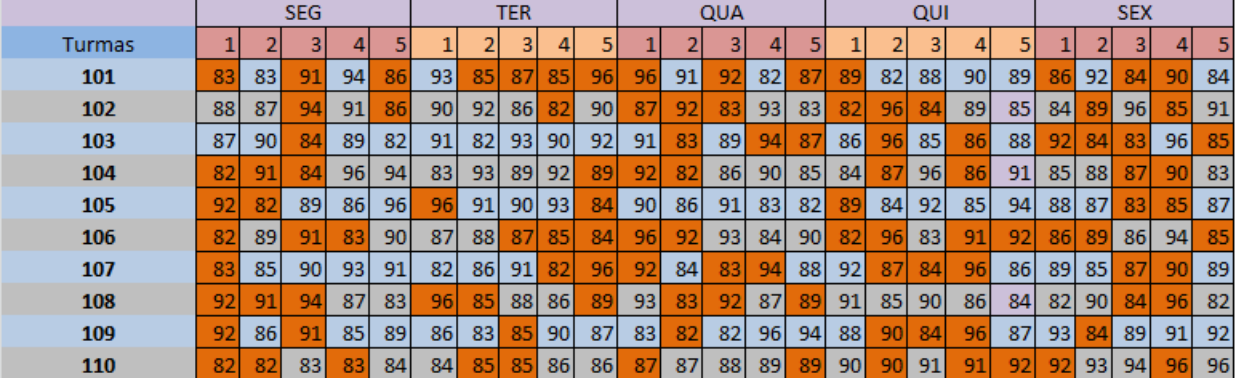

<span id="page-39-0"></span>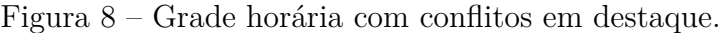

#### **Conflitos**

Quando existe redução no conjunto de dados utilizados para fins de experimento na geração automática da *grade horária* (GH), os dados acima listados são eliminados ordenadamente dos últimos para os primeiros até haver adequação à definição dos parâmetros de grade do experimento. Por exemplo em uma grade que utiliza 5 turmas, excluiu-se através da interface simplificada em um navegador, as turmas de 106 a 112.

Os *slots* definidos com a finalidade de realização dos experimentos simulando uma situação real de elaboração de GH, incluindo os fatores de suas respectivas disciplinas são mostrados na [Tabela 4.](#page-39-1) Podemos observar não haver professor associado a uma disciplina com fator maior que 2, isso se dá, em função da já mencionada formulação no [Item 6](#page-34-1) do [Capítulo 5,](#page-34-0) por esse motivo existe mais de um professor para a disciplina matemática na mesma grade.

<span id="page-39-1"></span>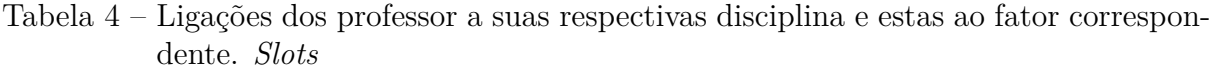

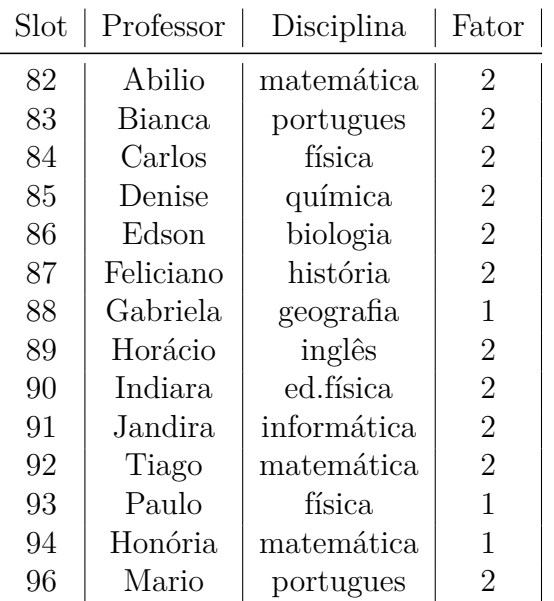

Para as configurações da grade adotou-se alterar apenas uma das dimensões, sendo esta o número de turmas, como podemos ver na [Tabela 2.](#page-38-0)

As grades geradas automaticamente para os experimentos foram geradas a partir de uma grade inicial com os *slots* alocados apenas seguindo a sequência em que aparecem no cadastro e repetidos o número de vezes igual ao fator de sua disciplina, como mostrado na [Tabela 9](#page-53-0) e mencionado na [seção 5.2.](#page-36-1)

#### <span id="page-40-2"></span>6.1 Experimento 1

Definiu-se para o experimento 1 uma parametrização do SA normalmente testada para uma instância do STP, com uma temperatura baixa e um número médio de iterações.

A tabela [Tabela 5](#page-40-1) mostra os custos das grades obtidas durante a execução de 10 testes para as configurações do experimento 1.

<span id="page-40-1"></span>Tabela 5 – Resultados para configuração do SA: Temperatura inicial 1000, total de iterações 1000000, as grade geradas podem ser vistas detalhadamente no Apêncice A.

| Número de Turmas   1   2   3   4   5   6   7   8   9   10   Média |  |  |  |  |  |  |
|-------------------------------------------------------------------|--|--|--|--|--|--|
|                                                                   |  |  |  |  |  |  |
|                                                                   |  |  |  |  |  |  |
|                                                                   |  |  |  |  |  |  |

<span id="page-40-0"></span>Figura 9 – Convergência dos custos das 10 grades geradas pela aplicação no experimento 1. Instância de 10 turmas. No eixo x, número ordinal da iteração onde houve atualização do custo da melhor grade até o momento, no eixo y o valor do custo obtido naquela iteração.

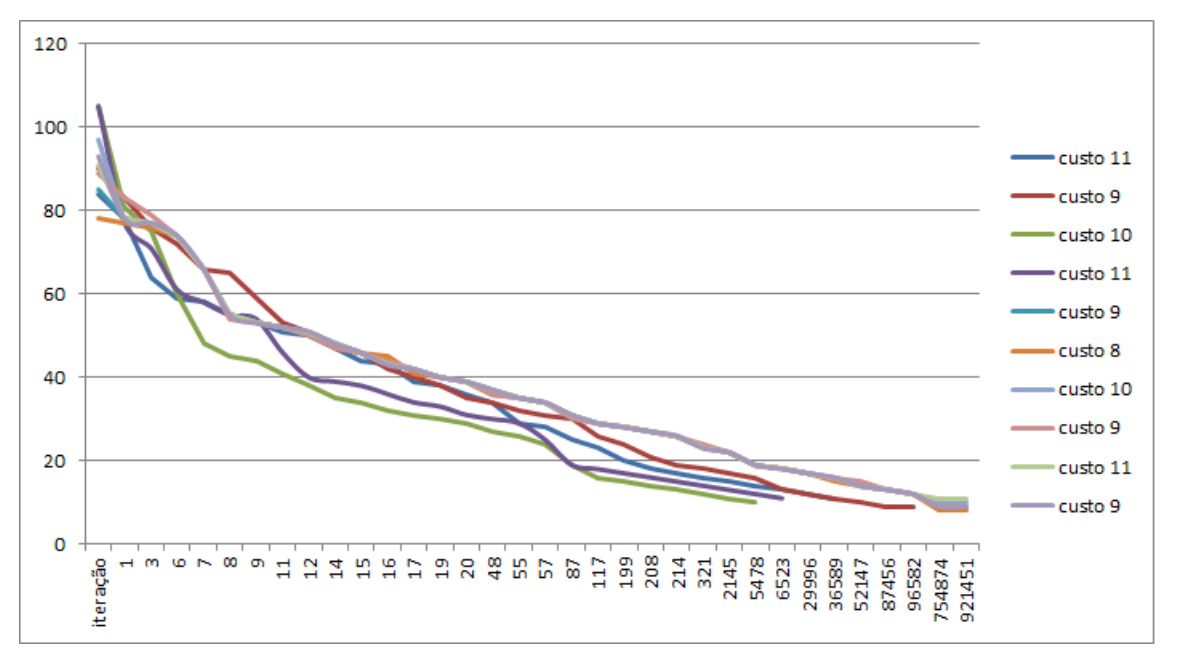

A [Figura 9](#page-40-0) mostra a evolução do custo das grades durante o processo de busca para os 10 testes realizados dentro do experimento 1, podemos verificar uma queda rápida do custo seguida por uma tendência a convergência de valores.

O tempo médio de convergência ao valor de custo resultante foi de 3 min e 25 segundos.

Podemos observar pela [Tabela 5](#page-40-1) que o crescimento do número de variáveis implica em acréscimo nos custos das grades de forma não linear. Demonstrando-se desta forma, o número de turmas como variável de decisão para a busca de soluções (grades horárias) de menor custo, sendo assim quanto mais turmas forem incluídas na grade maior o custo final da mesma.

#### <span id="page-41-1"></span>6.2 Experimento 2

Para o experimento 2 escolheu-se uma parametrização com valores elevados de temperatura e número de iterações, buscando melhorar os resultados obtidos no experimento 1 adotando-se a estratégia contrária ao mesmo.

A tabela [Tabela 6](#page-41-0) mostra os custos das grades obtidas durante a execução de 10 vezes as configurações do Experimento 2.

<span id="page-41-0"></span>Tabela 6 – Resultados para configuração do SA: Temperatura inicial 100e20, total de iterações 10000000, as grade geradas podem ser vistas detalhadamente no Apêncice A.

| Número de Turmas   1   2   3   4   5   6   7   8   9   10   Média |  |  |  |  |  |  |
|-------------------------------------------------------------------|--|--|--|--|--|--|
|                                                                   |  |  |  |  |  |  |
| 10                                                                |  |  |  |  |  |  |
| 12                                                                |  |  |  |  |  |  |

A [Figura 10](#page-42-0) mostra a evolução do custo das grades durante o processo de busca realizado pelo algoritmo SA, podemos verificar uma queda rápida do custo seguida por uma tendência a convergência de valores.

A alteração nos parâmetros do SA demonstraram ser uma alternativa válida para a instância do STP com menor número de variáveis (5 turmas) e demonstraram resultados menos significativos quando o número de variáveis cresce (instâncias com 10 e 12 turmas).

Percebe-se através do [Figura 10](#page-42-0) que ocorre uma redução rápida do custo das soluções durante as primeiras iterações até chegar em determinados valores onde existe uma convergência a um mínimo local, a melhora do custo da solução passa então a ocorrer mais lentamente.

<span id="page-42-0"></span>Figura 10 – Convergência dos custos de 5 grades geradas pela aplicação no experimento 2. Instância de 10 turmas. No eixo x, número ordinal da iteração onde houve atualização do custo da melhor grade até o momento, no eixo y o valor do custo obtido naquela iteração.

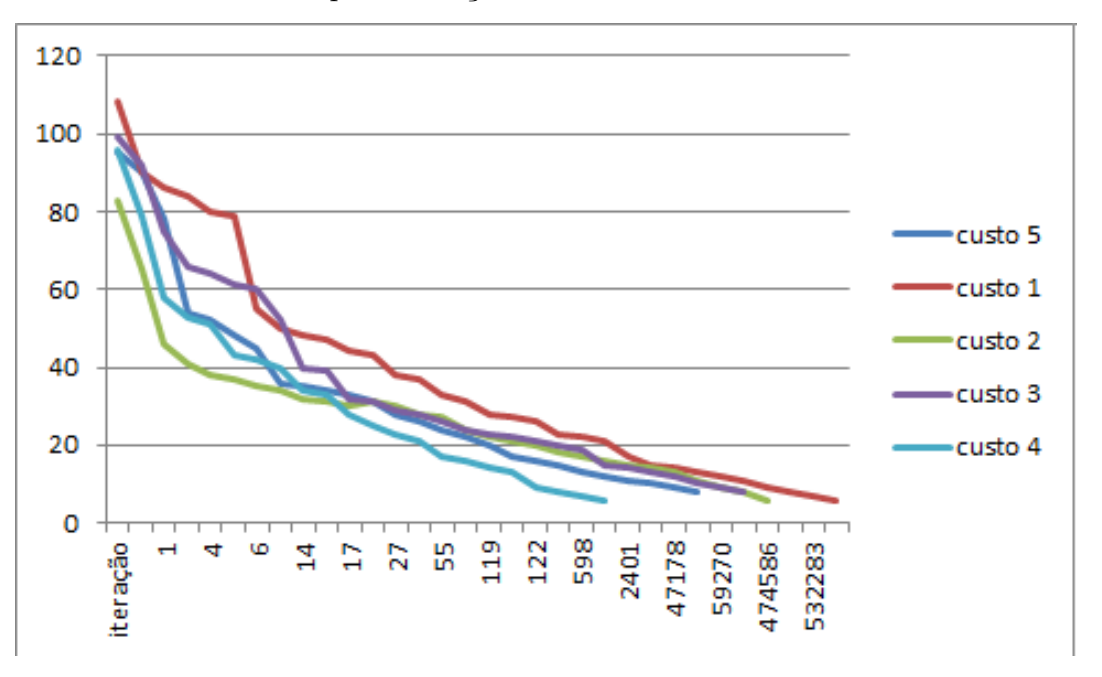

A utilização de um número elevado de iterações no experimento 2 não representou um ganho expressivo na redução do custo da solução, considerando que o tempo dispendido para executar tal experimento foi de em média 30 minutos.

#### <span id="page-42-2"></span>6.3 Experimento 3

O principal objetivo para o experimento 3 consiste em obter grades horárias com baixo custo (poucos conflitos), através de uma tentativa empírica de encontrar uma parametrização que obtenha melhores resultados que os experimentos 1 e 2 dentro dos limites dos valores de parâmetros do SA dos mesmos.

A tabela [Tabela 7](#page-42-1) mostra os custos das grades obtidas durante 10 execuções as configurações do experimento 3.

Tabela 7 – Resultados para configuração do SA: Temperatura inicial 100e5, total de iterações 4000000, as grade geradas podem ser vistas detalhadamente no no Apêncice A.

<span id="page-42-1"></span>

| Número de Turmas   1   2   3   4   5   6   7   8   9   10   Média |  |  |  |  |  |  |
|-------------------------------------------------------------------|--|--|--|--|--|--|
| 10<br>19                                                          |  |  |  |  |  |  |

O [Figura 11](#page-43-0) mostra a evolução do custo das grades durante o processo de busca

<span id="page-43-3"></span>realizado pelo algoritmo SA, podemos verificar uma queda rápida do custo seguida por uma tendência a convergência de valores.

<span id="page-43-0"></span>Figura 11 – Convergência dos custos das 10 grades geradas pela aplicação no experimento 3. Instância de 5 turmas. No eixo x, número ordinal da iteração onde houve atualização do custo da melhor grade até o momento, no eixo y o valor do custo obtido naquela iteração.

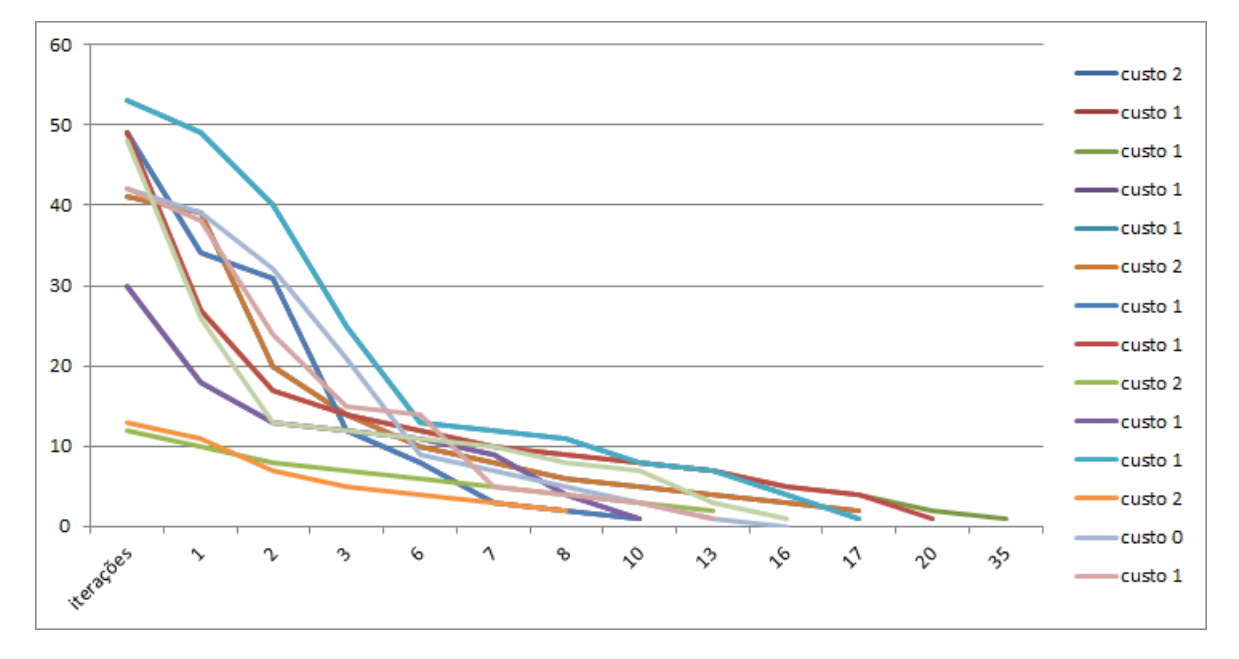

Os resultados obtidos no experimento 3 demonstraram que a parametrização do SA para o caso médio não representou grande diferença no custo de cada uma das grades geradas.

#### <span id="page-43-2"></span>6.4 Análise dos resultados

<span id="page-43-1"></span>

| Número de turmas   exp 1   exp 2   exp 3   Média |     |  |                                                                                                    |
|--------------------------------------------------|-----|--|----------------------------------------------------------------------------------------------------|
|                                                  | 2,1 |  | $1 \mid 1,2 \mid 1,43 \mid$                                                                                                    |
| 10                                               |     |  | $\begin{array}{ c c } \hline 8,8 \end{array}$<br>$\begin{array}{ c c c c c c } \hline 9,7 & 7,2 & 9,5 & \textbf{8,8} \ \hline 53,3 & 53,3 & 52,6 & \textbf{53,06} \ \hline \end{array}$ |
| 19                                               |     |  |                                                                                                    |

Tabela 8 – Resultados de cada instância do STP para todos os experimentos

Analisando os resultados obtidos pelos experimentos realizados, inferiu-se as seguintes afirmações relativas ao custo das grades geradas automaticamente: o algoritmo demonstrou-se eficiênciente para as instâncias do STP com restrições mais folgadas (5 turmas), sendo que soluções ótimas foram obtidas para tais casos, já para instâncias mais restritivas (10 e 12 turmas) não houveram soluções ótimas, atribui-se ao fato de se fazer necessário a utilização de busca local, conforme exposto por [\(POULSEN,](#page-50-0) [2012\)](#page-50-0) e [\(SANTOS](#page-50-4) <span id="page-44-0"></span>[H.G.;OCHI,](#page-50-4) [2012\)](#page-50-4) uma possibilidade proposta por [\(BELIGIANIS G.N. ; MOUSCOPOU-](#page-48-4)[LOS,](#page-48-4) [2008\)](#page-48-4) seria a hibridização com algoritmos evolutivos .

Não houve praticamente variação no custo das grades geradas para a instância mais restritiva (12 turmas), independente de alteração dos parâmetros do SA.

Como já tem sido exposto nos trabalhos de [\(POULSEN,](#page-50-0) [2012\)](#page-50-0), as últimas aulas (últimos períodos da semana) normalmente apresentam os horários mais problemáticos para atribuição sem conflitos devido ao fato de os mesmos contarem com um número menor de possibilidades de atribuição, o autor propôs uma estratégia utilizando estratégias de *backtracking* que soluciona parcialmente tal comportamento. O algoritmo SA apresenta o mesmo comportamento para as últimas aulas da semana.

A convergência de valores em todos os experimentos executados apresentou o mesmo comportamento, rápida redução do custo das soluções nas primeiras iterções seguido na maioria das vezes por um estacionando em algum mínimo local, salvo exceções que representam no melhor caso uma amostra de 20% do total de testes executados para cada experimento.

Outros experimentos foram realizados porém não demonstrarem serem alternativas viáveis para redução no custo da grade gerada, dentre estes podemos destacar: o método conhecido como *reannealing* (usar a saída de uma grade como grade inicial em novo processo de busca), testes com temperaturas realmente baixas na ordem de poucas centenas assim como extremamente altas na ordem de centenas de milhões.

### <span id="page-46-1"></span><span id="page-46-0"></span>7 Conclusão

Demonstrou-se neste trabalho que mesmo uma versão simplificada do *School Timetabling Problem* (STP), pode ter correspondência com situações vivenciadas por elaboradores de grade horária (GH) em instituições de ensino reais e que uma aplicação web pode ser usada de forma eficiente para automatizar tal processo utilizando o algoritmo *Simulated Annealing* (SA).

Alcançou-se os objetivos propostos relacionados a aplicação web: Inserção de dados eficiente, a interface simplificada serviu bem sua função de simplificar a inserção dos dados dos agentes participantes da grade (turmas, professores, disciplinas...). Tempo de processamento dos dados reduzido, considerando os trabalhos já desenvolvidos na área pode-se classificar de satisfatório o tempo de execução para todos os experimentos realizados. Geração de uma grade consistente com o menor número de conflitos possível como saída, este objetivo foi alcançado conforme demonstrado na [Tabela 8](#page-43-1) com maior eficiência para as instâncias menos restritivas (5 e 10 turmas), resultados esses semelhantes aos obtidos por trabalhos correlatos como os de [\(GANS,](#page-49-7) [1981\)](#page-49-7) e [\(MOURA A.V.; SCARAFICCI,](#page-49-0) [2004\)](#page-49-0).

A não ser para os casos onde a instância do School Timetabling Problem (STP) apresentava ter restrições folgadas (5 turmas) não foi possível encontrar alguma grade horária com solução ótima, o fato leva-nos a concluir que a melhor maneira de usufruir do algoritmo Simulated Annealing (SA) seja aliando suas características de busca com outra estratégia de busca local, que possibilitem resolver as restrições de atribuição de horário dos últimos períodos da semana, tal abordagem tem sido desenvolvida nos trabalhos de [\(BURKE E. K.; PETROVIC,](#page-48-10) [2002\)](#page-48-10) e [\(AVELLA P.; D'AURIA,](#page-48-9) [2007\)](#page-48-9).

Uma simulação com temperatura alta e um número alto de iterações obtiveram os melhores resultados em termos de custo da grade gerada (número de conflitos). Demonstraram-se portanto serem mais promissoras as simulações que utilizem tal parametrização do SA quando utilizado em uma aplicação web geradora de grade horária automatizada.

O tempo de execução dos experimentos demonstrou ser um dos aspectos a serem melhorados no desenvolvimento de futuras aplicações web geradoras de grades horárias, a média geral para cada experimento em todas as instâncias ficou em torno de 22 minutos.

Como sugestão de trabalhos futuros pode-se mencionar a criação de uma interface amigável (front-end) para a aplicação desenvolvida neste trabalho (back-end). Uma hibridização do SA com uma meta-heurística que não comprometa o desempenho da aplicação web, pode ser uma alternativa a ser explorada. A utilização do XHSTT, quando tal recurso esteja amadurecido como estruturador dos dados componentes da grade, também é uma alternativa a ser explorada.

### Referências

<span id="page-48-6"></span><span id="page-48-0"></span>ABRAMSON D.; KRISHNAMOORTHY, M. D. H. Simulated annealing cooling schedules for the school timetabling problem. *Asia-Pacific Journal of Operational Research, 16(1), 1–22.*, 1999. Citado 2 vezes nas páginas [16](#page-17-1) e [23.](#page-24-1)

<span id="page-48-3"></span>ALVAREZ-VALDEZ R.;CRESPO, E. T. J. Design and implementation of a course system using tabu search. *Journal of operational Research Society, 137, 512-523.*, 2002. Citado na página [16.](#page-17-1)

<span id="page-48-8"></span>ANDREA, S. Survey of automated timetable. *Artificial Intelligence Review*, Kluwer Academic Publisher, 1999. Citado na página [23.](#page-24-1)

<span id="page-48-9"></span>AVELLA P.; D'AURIA, B. S. S. V. I. A computational study of local search algorithms for italian high school timetabling. *Journal of Heuristics, 13(6), 543–556.*, 2007. Citado 2 vezes nas páginas [23](#page-24-1) e [45.](#page-46-1)

<span id="page-48-2"></span>BARDADYM, V. A. Computer-aided school and university timetabling: the new wave. practice and theory of automated timetabling. in: Burke e.; ross, p.(ed.). Lectures Notes in Computer Science, n.1408. Berlin: Springer-Verlag, 1996, p.22-45, 1996. Citado 2 vezes nas páginas [13](#page-14-1) e [15.](#page-16-1)

<span id="page-48-4"></span>BELIGIANIS G.N. ; MOUSCOPOULOS, C. . L. S. A genetic algoritm approach to school timetabling. In: . [S.l.]: In Proceedings of the 7th international conference on the practice and theory of automated timetabling(PATAT2008)., 2008. Citado 3 vezes nas páginas [16,](#page-17-1) [23](#page-24-1) e [43.](#page-44-0)

BIRBAS T.; DASKALAKI, S. H. E. School timetabling for quality student and teacher schedules. In: . [S.l.: s.n.], 2008), publisher=Journal of Scheduling, v.12, p.177–197. Nenhuma citação no texto.

<span id="page-48-7"></span>BROOKSHEAR, G. The development of computer science: A sociocultural perspective. University of Joensuu, Department of Computer Science and Statistics, 2003. Citado na página [21.](#page-22-1)

<span id="page-48-10"></span>BURKE E. K.; PETROVIC, S. Recent research directions in automated timetabling. European Journal of Operational Research, v.140, p.266-280,2002., 2002. Citado 2 vezes nas páginas [23](#page-24-1) e [45.](#page-46-1)

CARRASCO M.P.; PATO, M. V. A comparison of discrete and continuous neural network approaches to solve the class/teacher timetabling problem. In: . [S.l.]: Operational Research, 2004. Nenhuma citação no texto.

<span id="page-48-5"></span>COLORNI A.; DORIGO, M. M. V. *Computation Optimization and Aplications*. [S.l.: s.n.], 1998. Citado 2 vezes nas páginas [16](#page-17-1) e [23.](#page-24-1)

<span id="page-48-1"></span>COOPER T.B.; KINGSTON, J. The solution of real instances of the timetabling problem. The computer journal 36(7), 645-653., 1993. Citado 2 vezes nas páginas [13](#page-14-1) e [23.](#page-24-1)

<span id="page-49-1"></span>COOPER T.B.; KINGSTON, J. The complexity of timetable construction problems. In Selected papers from the first international conference on the practice and theory of automated timetablingpp. 283-295, 1996. Citado na página [15.](#page-16-1)

<span id="page-49-4"></span>ELMOHAMED M., C. P. G. A comparison of annealing techniques for academic courses scheduling. In: . [S.l.: s.n.], 1997. Citado na página [16.](#page-17-1)

<span id="page-49-3"></span>EVEN S.; ITAI, A. S. A. On the complexity of timetable and multicommodity flow problems. In: . [S.l.: s.n.], 1976. Citado na página [16.](#page-17-1)

<span id="page-49-7"></span>GANS, O. de. A computer timetabling system for secundary schools in the netherlands. In: . [S.l.: s.n.], 1981. Citado 2 vezes nas páginas [23](#page-24-1) e [45.](#page-46-1)

<span id="page-49-5"></span>GOODRICH, M. Algorithms and complexity. In: . [S.l.: s.n.], 2004. Citado na página [21.](#page-22-1)

<span id="page-49-2"></span>GOTLIEB, C. The construction of class-teacher timetabling. In: . [S.l.: s.n.], 1962. Citado na página [16.](#page-17-1)

<span id="page-49-12"></span>HANSSON D.H. ; THOMAS, D. Desenvolvimento web Ágil com rails. In: . [S.l.]: The pragmatic programmers. Bookman Companhia Editora, Artmed Companhia Editora. São Paulo, 2007. Citado na página [34.](#page-35-1)

JACOBSEN F.; BORTFELDT, A. G. H. Timetabling at german secondary schools: Tabu seach versus constraint programming. In: . [S.l.]: Practice and Theory of Automated Timetabling (PATAT 2006), 2007. Nenhuma citação no texto.

<span id="page-49-10"></span>JOHNSON, A. W. J. S. H. S. K. Discrete manufacturing process design optimization using computer simulation and generalizing hill climbing algorithms. *Engeneering Optimization,31 pag.247-260*, 1998. Citado na página [31.](#page-32-0)

<span id="page-49-9"></span>KIRKPATRICK S. C. D.; GELATT M. P.; VECCHI, S. Optimization by simulated annealing. Science, New Series, Vol. 220, No. 4598. (May 13, 1983), pp. 671-680., 1983. Citado na página [29.](#page-30-1)

LAWRIE, N. An integer linear programming model of a school timetabling problem. In: . [S.l.]: The computer journal, v.12,n.4, p.307-316, 1969. Nenhuma citação no texto.

MARTE, M. Towards constraint-based school timetabling. In: . [S.l.]: Annals of Operational Research, v.155, n.1, p.207-225, 2007, 2007. Nenhuma citação no texto.

<span id="page-49-8"></span>METAHEURISTICS 2011. Http://www.utwente.nl/ctit/hstt/itc2011/welcome/. Accessed: 2014-09-30. Citado na página [26.](#page-27-0)

<span id="page-49-11"></span>MICHALEWICZ Z.;FOGEL, D. *How to solve it: Modern Heuristics, second edition*. 2. ed. Germany: Springer-Verlag Berlin Heildelberg, 2004. Citado na página [31.](#page-32-0)

<span id="page-49-6"></span>MONTEVECHI J. A. B. ; BATEMAN, R. E. B. R. O. T. J. H. C. R. M. J. R. *Simulação de Sistemas: Aprimorando Processos de Logística, Serviços e Manufatura*. [S.l.]: Campus Elsevier e-book,2002, 2002. Citado na página [22.](#page-23-0)

<span id="page-49-0"></span>MOURA A.V.; SCARAFICCI, R. A. A strategy for a more constrainted school timetabling problem. International Journal of Operational Research, 2004. Citado 4 vezes nas páginas [13,](#page-14-1) [15,](#page-16-1) [23](#page-24-1) e [45.](#page-46-1)

<span id="page-50-2"></span><span id="page-50-1"></span>PILLAY, N. A survey of school timetabling research. Springer Science+Business Media New York 2013 Ann Oper Res DOI 10.1007/s10479-013-1321-8, 2013. Citado 2 vezes nas páginas [21](#page-22-1) e [23.](#page-24-1)

<span id="page-50-5"></span>POST G.;AHMADI, S. S. J. J. C. D. An xml format for benchmarks in high school timetabling. *Annals of Operational Research 194, 385-397*, 2012. Citado na página [26.](#page-27-0)

<span id="page-50-0"></span>POULSEN, C. J. B. Desenvolvimento de um modelo para o school timetabling problem baseado na meta-heurística simulated annealing. In: . [s.n.], 2012. Disponível em:  $\langle \text{http://www.lume.ufrgs.br/handle/10183/39522-accessadoem01/01/2015}\rangle$ . Citado 7 vezes nas páginas [7,](#page-8-0) [15,](#page-16-1) [16,](#page-17-1) [25,](#page-26-1) [31,](#page-32-0) [42](#page-43-3) e [43.](#page-44-0)

<span id="page-50-4"></span>SANTOS H.G.;OCHI, L. M. N. Strong bounds with cut and column generation for class-teacher timetabling. Annals of Operational Research, 194, 399-412, 2012. Citado 4 vezes nas páginas [23,](#page-24-1) [26,](#page-27-0) [33](#page-34-2) e [43.](#page-44-0)

<span id="page-50-6"></span>SEVERO L.C.;GIRARDI, A. F. A. M. Simulated annealing to improve analog integrated circuit design: Trade-offs and implementation issues. 2013. Citado na página [29.](#page-30-1)

SMITH KATE A.; ABRAMSON, D. D. D. Hopfield neural network for timetabling: formulations methods, and comparative results. In: . [S.l.]: Computer Industrial Engineering, v.44, p.283-305, 2003. Nenhuma citação no texto.

VALOUXIS CHRISTOS; HOUSOS, E. Constraint programming approach for school timetabling, v.30, p.1555-1572. In: . [S.l.]: Computer Operations Research, 2003. Nenhuma citação no texto.

<span id="page-50-3"></span>WERRA, D. de. Construction of school timetables by flow methods. Information System and Operational Research, 9(1), 12-22., 1971. Citado na página [23.](#page-24-1)

WRIGHT, M. School timetabling using heuristic search. Journal of Operational Research Society, v.47. p.347-357, 1996. Nenhuma citação no texto.

ZHANG DEFU; LIU, Y. H. R. L. S. Simulated annealing with a new neighborhood structure based algoritm for a high school timetabling problems. In: . [S.l.: s.n.], 2010. Nenhuma citação no texto.

# <span id="page-52-0"></span>APÊNDICE A - Apêndice A

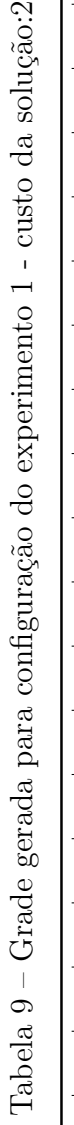

<span id="page-53-1"></span><span id="page-53-0"></span>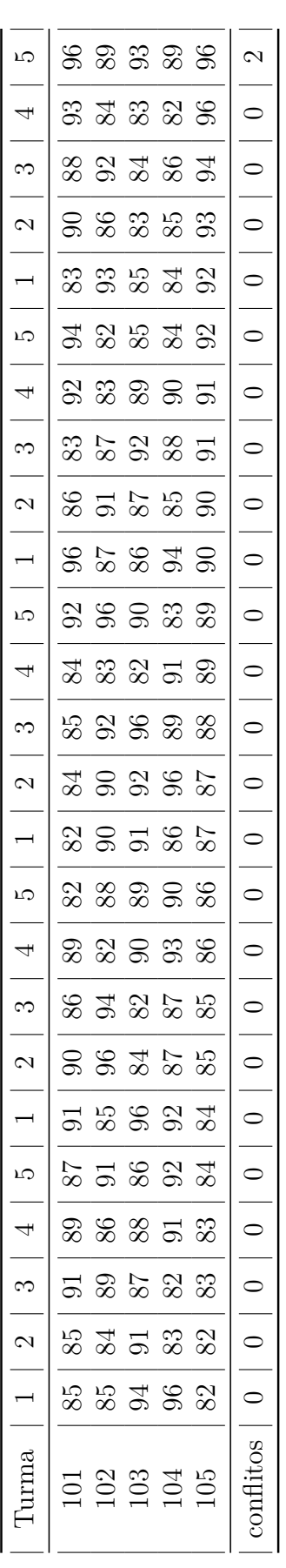

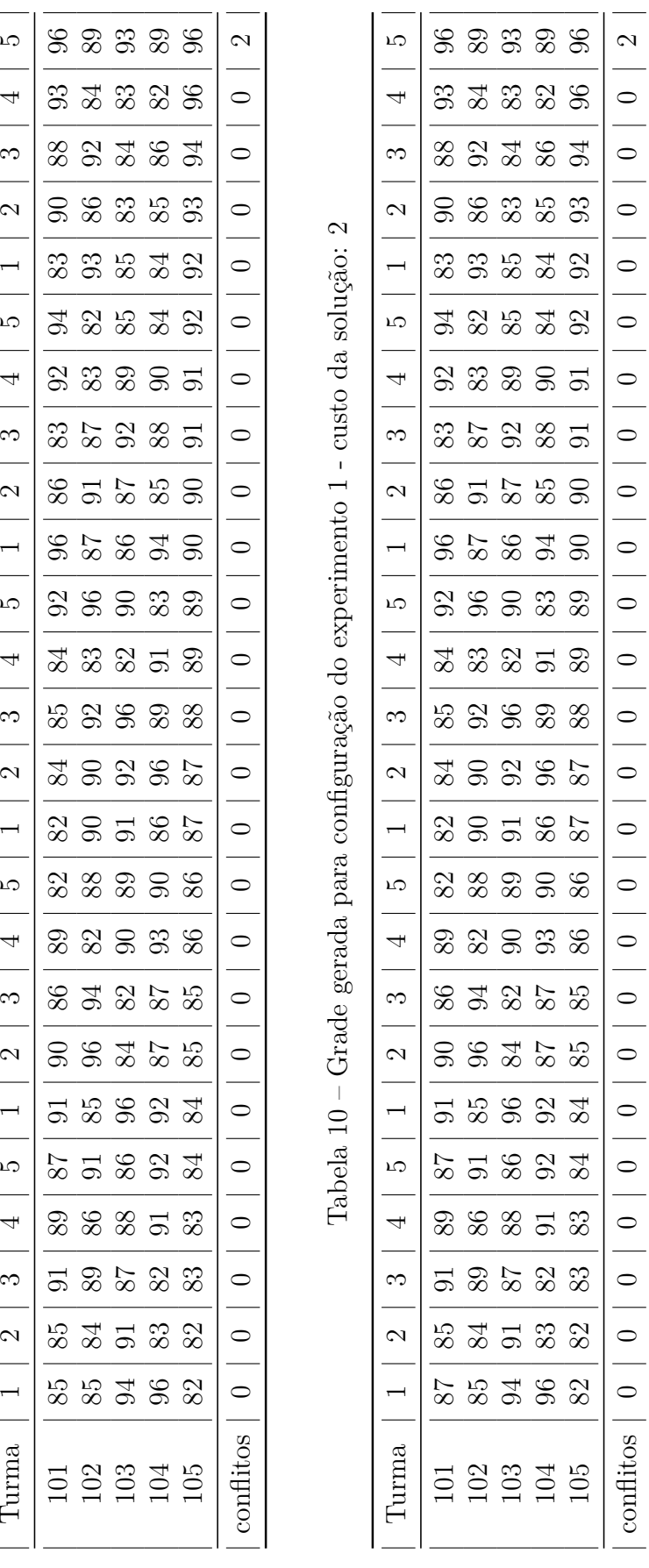

Tabela<br> 11 – Grade gerada para configuração do experimento<br> 1 - custo da solução:<br/>  $2\,$ Tabela 11 – Grade gerada para configuração do experimento 1 - custo da solução: 2

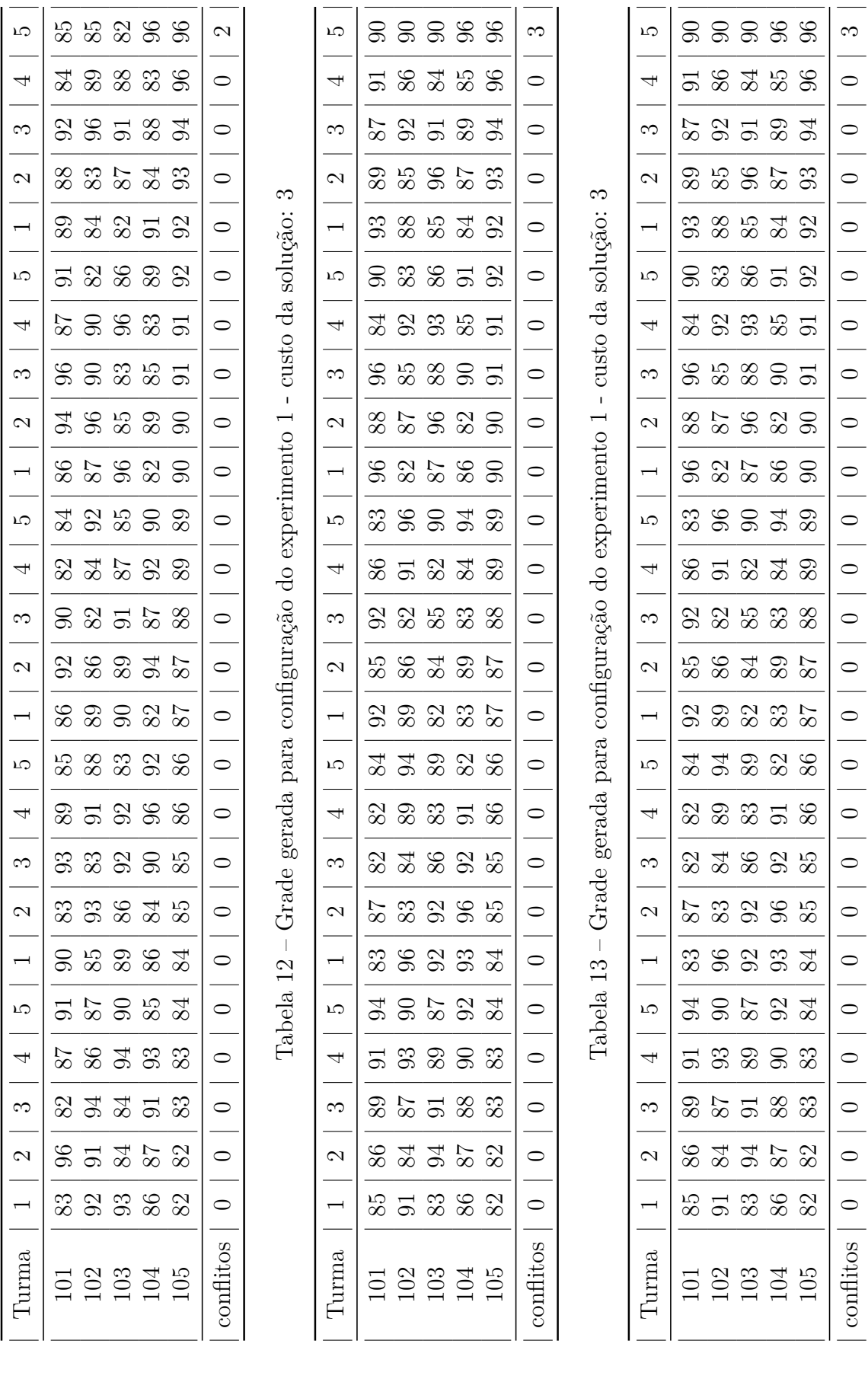

<span id="page-54-2"></span><span id="page-54-1"></span><span id="page-54-0"></span>

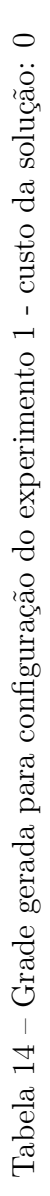

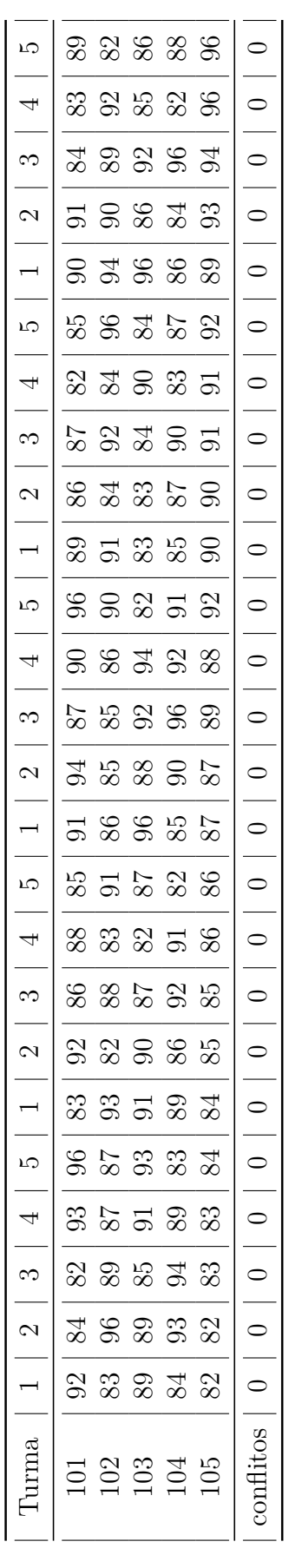

<span id="page-55-2"></span><span id="page-55-1"></span><span id="page-55-0"></span>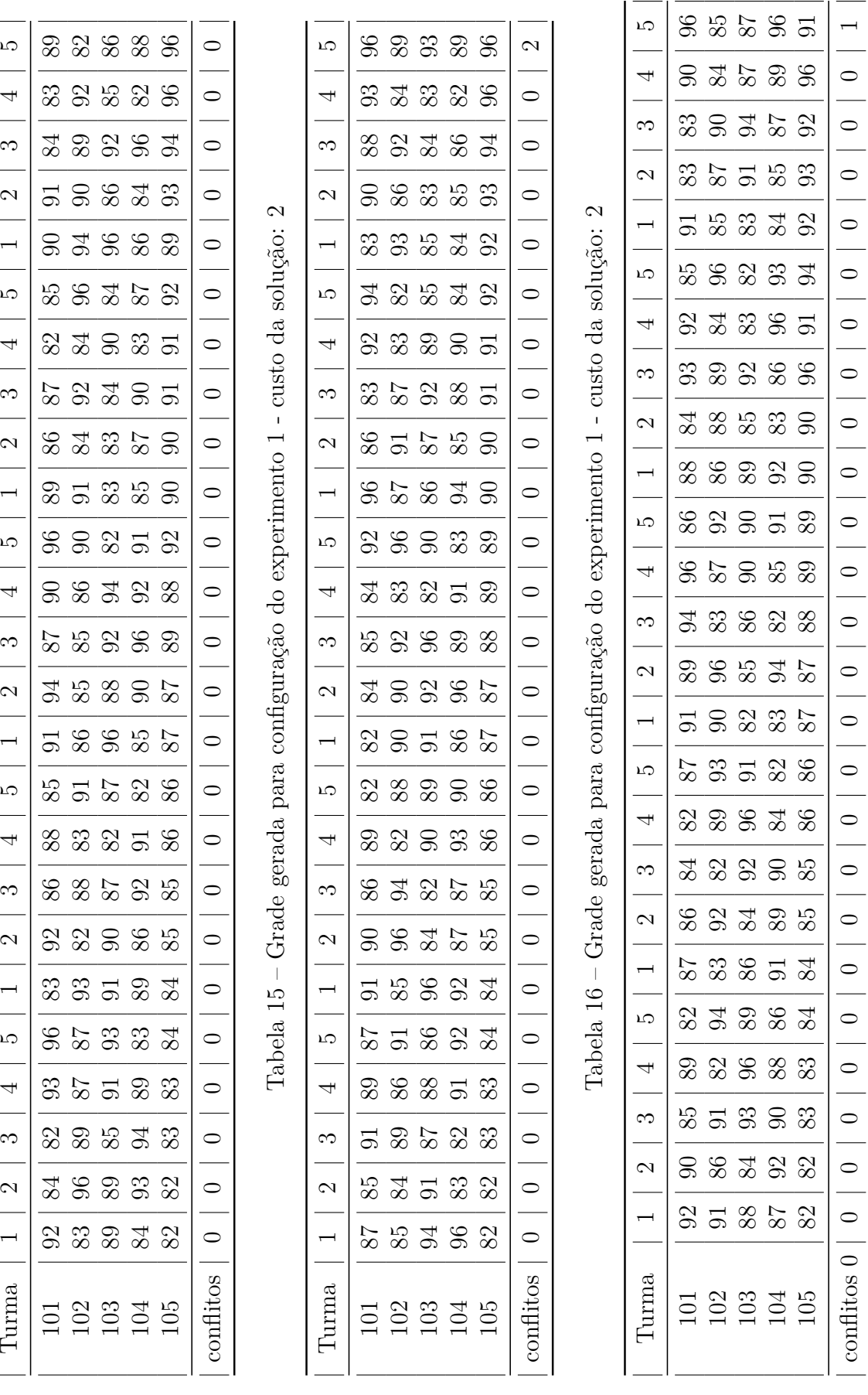

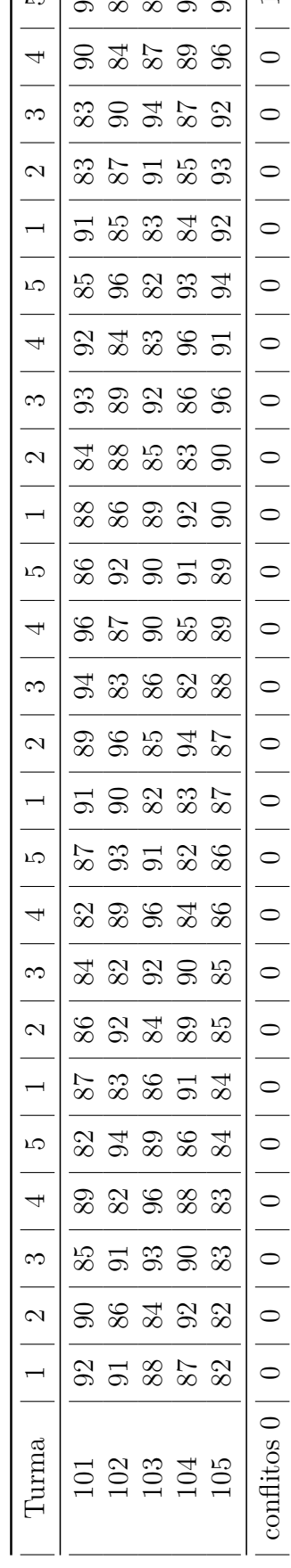

Tabela<br> 17 – Grade gerada para configuração do experimento<br>  $2$  - custo da solução:  $10\,$ Tabela 17 – Grade gerada para configuração do experimento 2 - custo da solução: 10

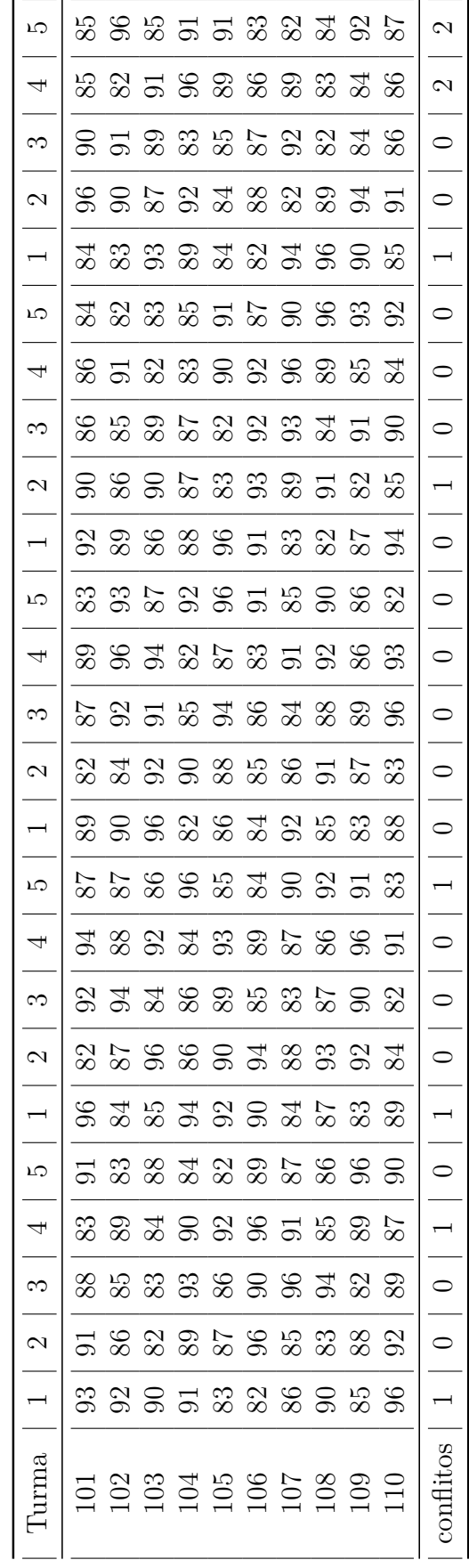

<span id="page-56-0"></span>

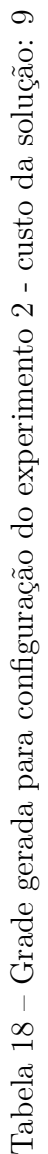

<span id="page-57-0"></span>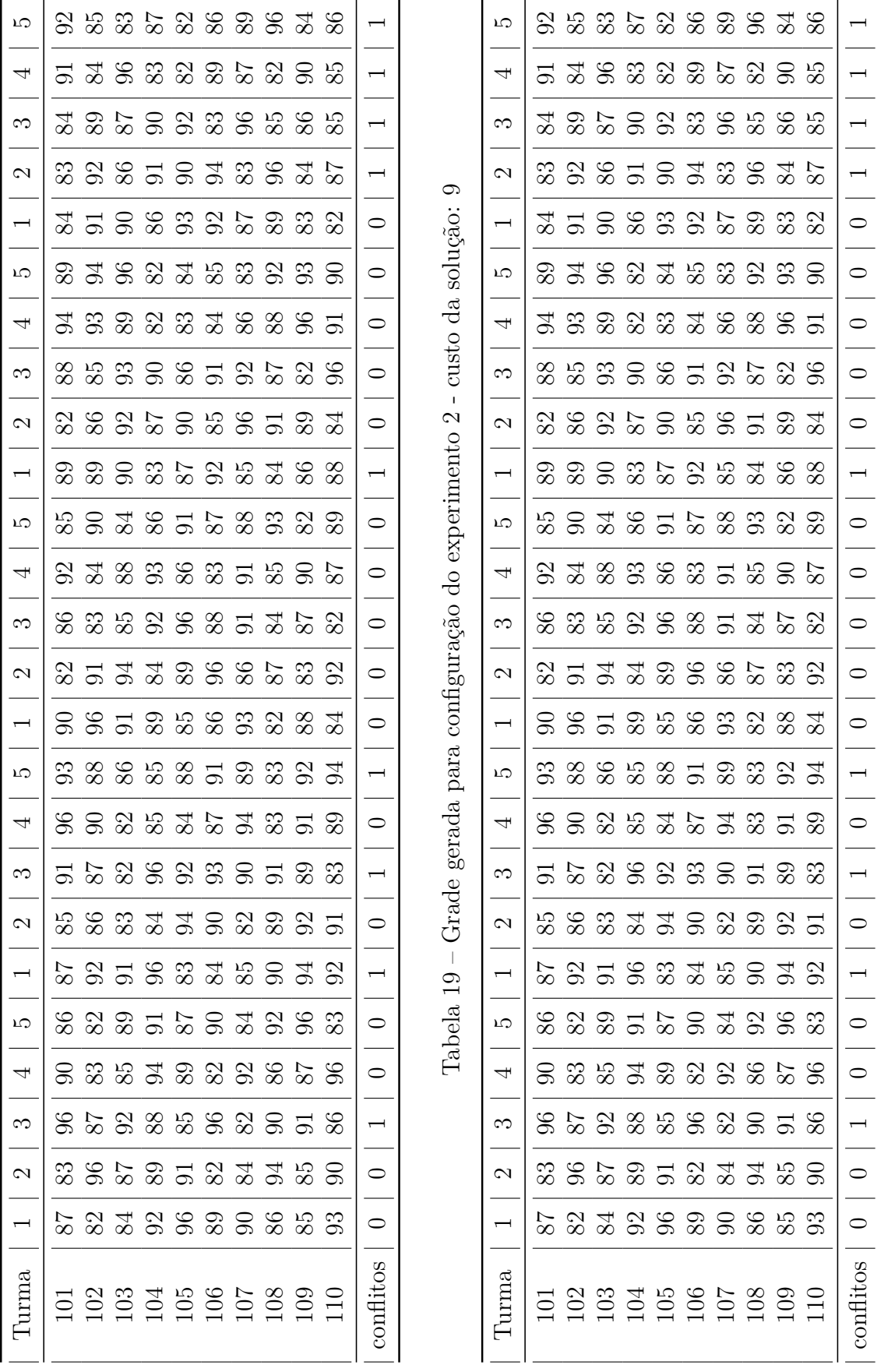

<span id="page-57-1"></span>

Tabela 20 – Grade gerada para configuração do experimento 3 - custo da solução: 6  $\,$ Tabela 20 – Grade gerada para configuração do experimento 3 - custo da solução: 6

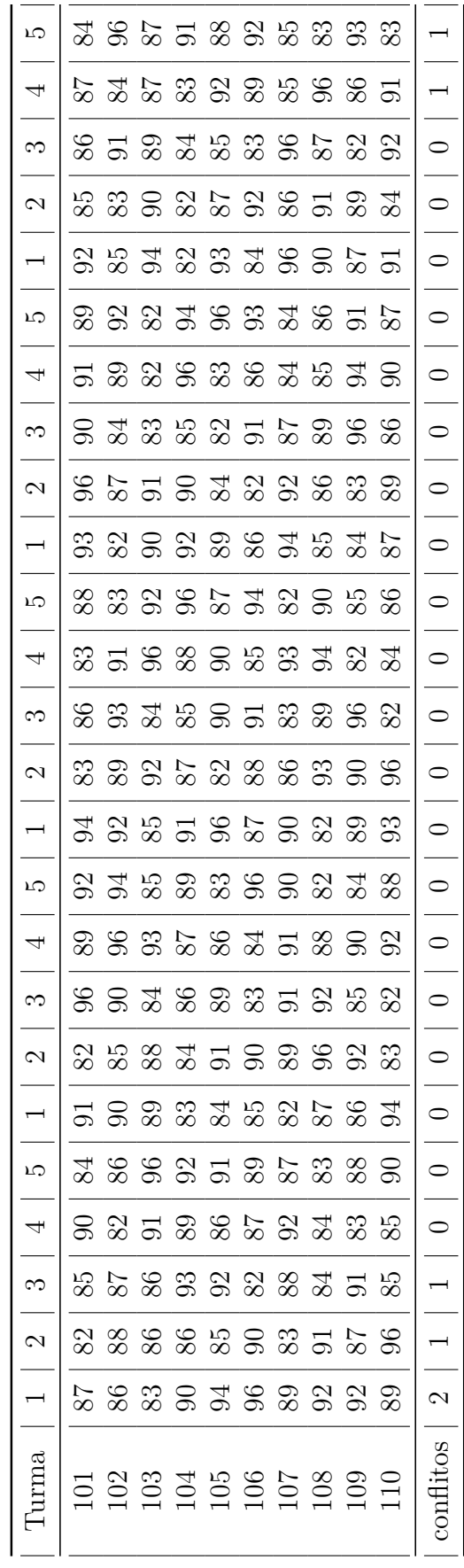

<span id="page-58-0"></span>

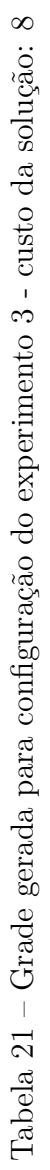

<span id="page-59-0"></span>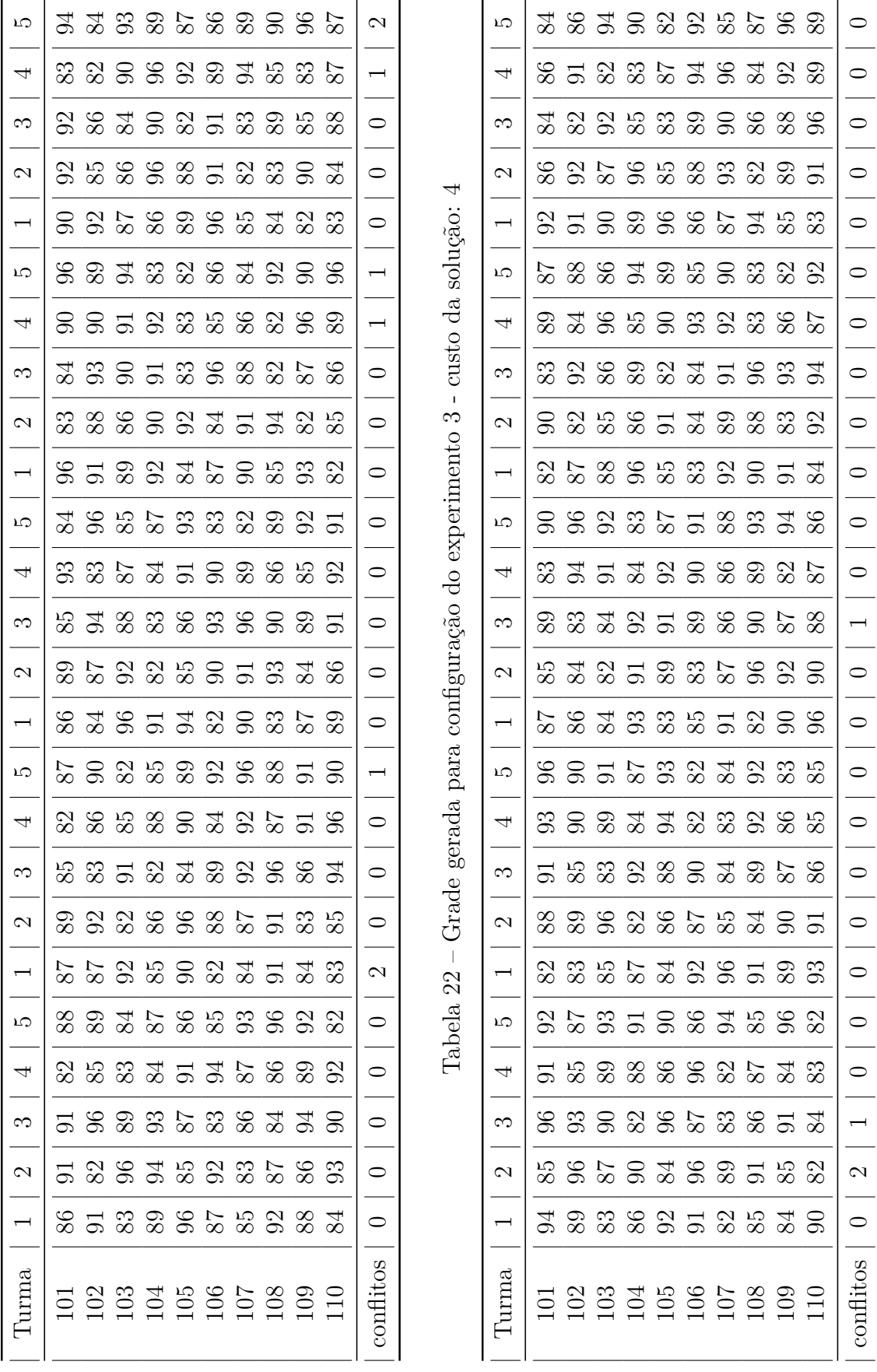

<span id="page-59-1"></span>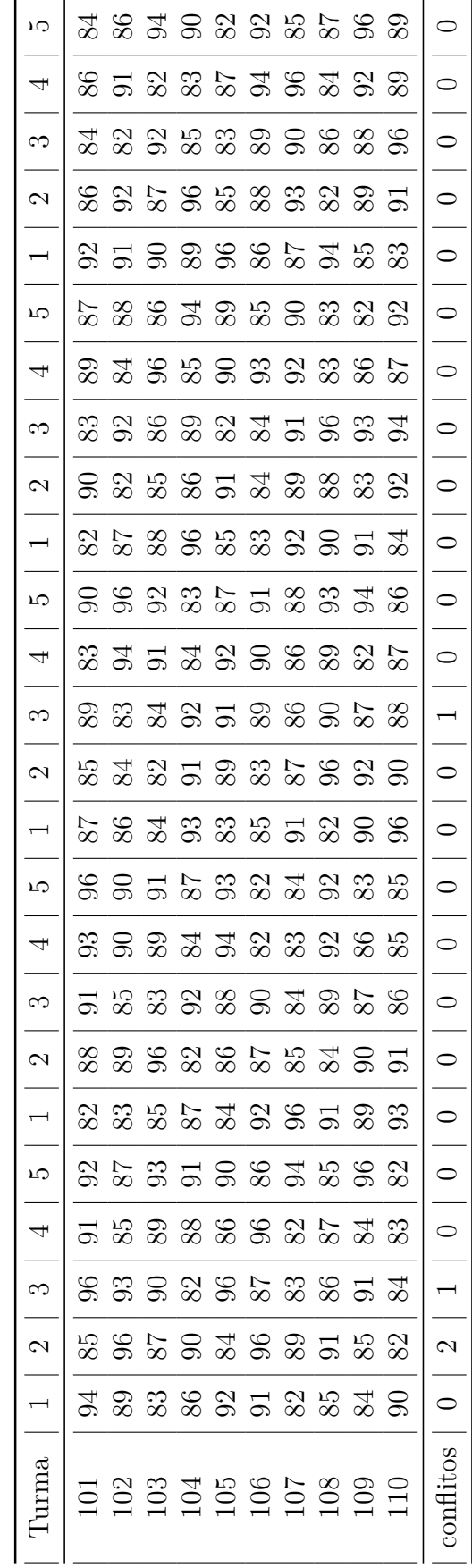

<span id="page-60-0"></span>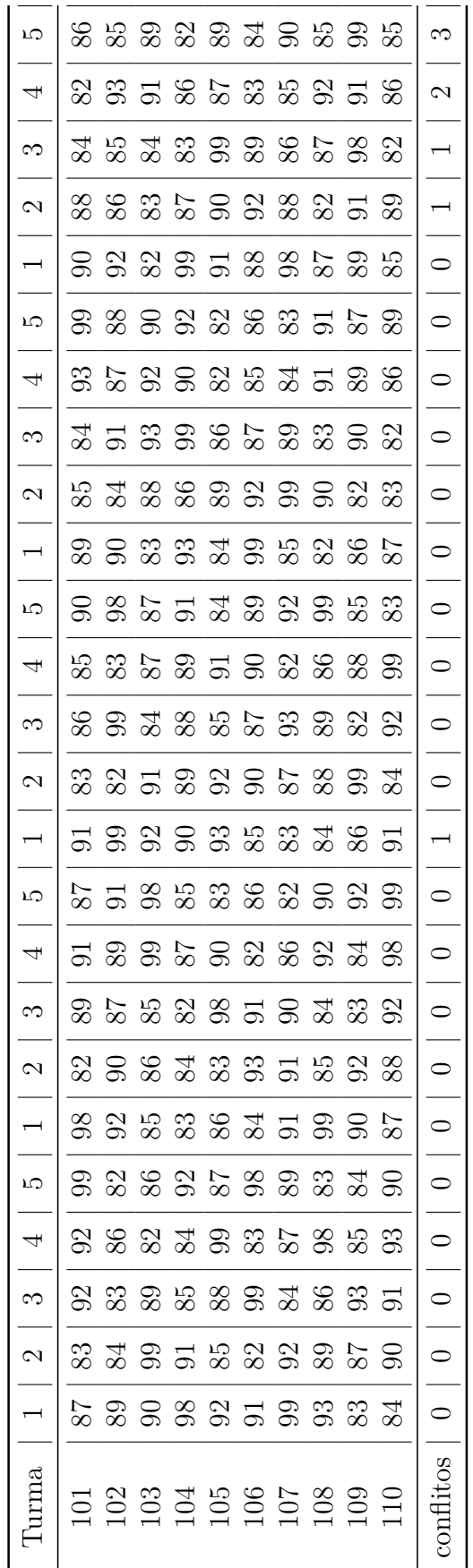

Tabela<br> 23 – Grade gerada para configuração do experimento<br/>  $3\,$ Tabela 23 – Grade gerada para configuração do experimento 3